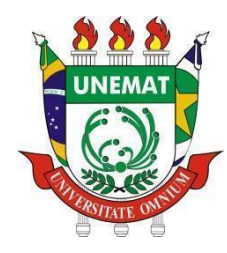

 **UNIVERSIDADE DO ESTADO DE MATO GROSSO FACULDADE DE CIÊNCIAS EXATAS E TECNOLÓGICAS CAMPUS UNIVERSITÁRIO DE SINOP MESTRADO PROFISSIONAL EM MATEMÁTICA EM REDE NACIONAL – PROFMAT**

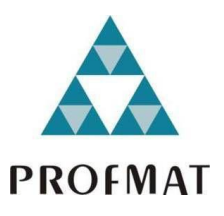

EMERSON CLÁUDIO GENTILIN ADÃO

# **O MÉTODO DA FALSA POSIÇÃO ALIADO AO GEOGEBRA NO ESTUDO DE ZEROS DE FUNÇÕES NO ENSINO MÉDIO**

SINOP - MT 2020

### EMERSON CLÁUDIO GENTILIN ADÃO

## **O MÉTODO DA FALSA POSIÇÃO ALIADO AO GEOGEBRA NO ESTUDO DE ZEROS DE FUNÇÕES NO ENSINO MÉDIO**

Dissertação apresentada ao Programa de Mestrado Profissional em Matemática em Rede Nacional (PROFMAT) da Faculdade de Ciências Exatas e Tecnológicas (FACET) da Universidade do Estado de Mato Grosso (UNEMAT), como requisito parcial para obtenção do grau de Mestre em Matemática. Orientador: Prof. Dr. Rogério dos Reis Gonçalves Coorientador: Prof. Dr. Oscar Antonio Gonzalez Chong

Luiz Kenji Umeno Alencar CRB 1/2037

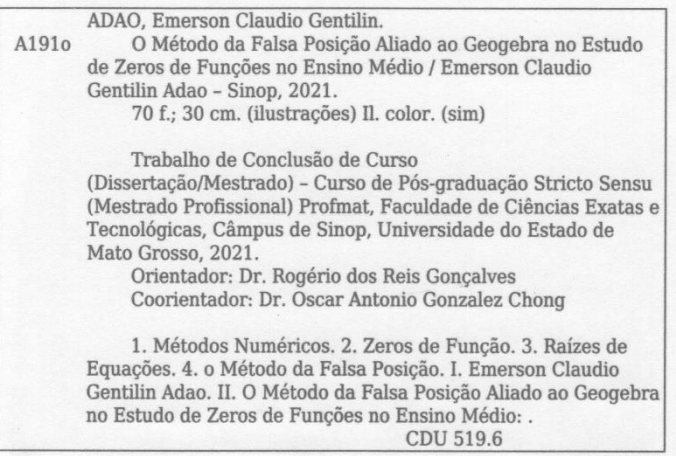

ä

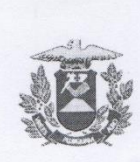

**ESTADO DE MATO GROSSO** SECRETARIA DEESTADO DECIÊNCIA E TECNOLOGIA UNIVERSIDADE DO ESTADO DE MATO GROSSO **CAMPUS UNIVERSITÁRIO DE SINOP FACET - FACULDADE DE CIÊNCAIS EXATAS E TECNOLOGICAS.** MESTRADO PROFISSIONAL EM MATEMÁTICA EM REDE **NACIONAL PROFMAT UNEMAT - SINOP** 

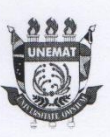

#### **EMERSON CLÁUDIO GENTILIN ADÃO**

### O MÉTODO DA FALSA POSIÇÃO ALIADO AO GEOGEBRA NO ESTUDO DE ZEROS DE FUNÇÕES NO ENSINO MÉDIO

Dissertação apresentada ao Programa de Mestrado Profissional em Matemática em Rede Nacional - PROFMAT da Universidade do Estado de Mato Grosso -UNEMAT - Campus Universitário de Sinop, para obtenção do título de Mestre em Matemática.

Orientador: Prof. Dr. Rogério dos Reis Gonçalves

Aprovado em: 21 / 01 / 2021

**BANCA EXAMINADORA** 

Prof. Dr. Rogério dos Reis Gonçalves - UNEMAT - SINOP - MT  $\sqrt{c}$ Maia do Vale - UNEMAT - SINOP - MT Prof. Dr. Giova m  $a$ Prof. Dr. Fabiano César Cardoso - UFMT - SINOP - MT Sinop/MT 2021

*Dedico este trabalho à minha família, em especial à minha esposa, Rita, e aos meus filhos Lígia, Samuel e Laura.*

### **AGRADECIMENTOS**

A todos aqueles que contribuíram para que finalizasse este trabalho e, em especial, aos meus orientadores, professor Dr. Rogério dos Reis Gonçalves e Dr. Oscar Antonio Gonzalez Chong.

*"Muito estudo não ensina compreensão."*

*Heráclito*

#### **RESUMO**

Métodos numéricos são ferramentas matemáticas presentes em diversas áreas do conhecimento e que compõem as matrizes curriculares dos cursos de Licenciatura em Matemática, mas, geralmente, são tratados apenas como ferramentas que auxiliam na resolução de alguns problemas e seu estudo polariza-se no componente curricular da análise numérica. Como consequência disso, é natural que haja falha na formação dos egressos dos cursos de Licenciatura em Matemática no que diz respeito à percepção de que estes métodos são frequentes no contexto cotidiano e podem ser objetos de estudo no Ensino Básico. Na literatura especializada, encontra-se trabalhos que corroboram com a visão de que o uso de métodos numéricos deve ser inserido no Ensino Básico, como, por exemplo, Coser (2014). Diante disso, este trabalho apresenta uma proposta de aplicação do método da falsa posição no Ensino Médio a fim de obter uma solução real de uma equação (não apenas algébrica) ou zero de uma função. Durante a pesquisa, ocorrida no período de pandemia do novo coronavírus, este trabalho estava sendo elaborado visando a um caráter apenas metodológico, constituído de uma sequência didática, cujas finalidades eram incentivar os professores atuantes no Ensino Básico a integrarem essa proposta em sua prática docente. Diante de algumas dificuldades encontradas durante a pesquisa, decidiu-se, em sua fase final, apenas aplicá-la em uma turma do 1º ano do Ensino Médio de uma escola privada localizada na cidade de Sinop-MT, sem a proposta da sequência didática ou de algum tipo de questionário de coleta de dados relacionados aos interesses desta pesquisa. No entanto, foram incluídas as discussões geradas em sala de aula, como, por exemplo, as falas dos estudantes, seus questionamentos, suas opiniões quanto a metodologia aplicada, suas dificuldades, etc. Os sujeitos da pesquisa restringiram-se a 10 (dez) estudantes dessa turma que, amparados em decretos municipais, estaduais e federais, puderam participar na forma presencial, aliados ao uso do *software* GeoGebra, instalado nos microcomputadores disponíveis no laboratório de informática. Portanto, este trabalho possui duas fases que interagem, sendo a segunda constituída do surgimento de algumas variáveis, o que acarreta uma pesquisa de cunho qualitativo, com a abordagem do Estudo de Caso, cujos questionamentos são embasados em verificar qual o entendimento dos sujeitos envolvidos quando se deparam com o termo "métodos numéricos", suas percepções quanto ao uso do contínuo e discreto no contexto cotidiano, além de obter relatos desses sujeitos sobre o que mudou após a aplicação desta pesquisa.

**Palavras chave:** Métodos Numéricos; Zeros de Funções; Raízes de Equações; O Método da Falsa Posição.

#### **ABSTRACT**

Numerical methods are mathematical tools present in several areas of knowledge and that make up the curricular matrices of the Mathematics Degree courses, but, generally, they are treated only as tools that help in solving some problems and their study is polarized in the curricular component of numerical analysis. As a consequence of this, it is natural that there is a failure in the training of graduates of the Licenciatura courses in Mathematics with regard to the perception that these methods are frequent in the everyday context and can be objects of study in Basic Education. In the specialized literature, we found studies that corroborate the view that the use of numerical methods should be inserted in Basic Education, such as, for example, Coser (2014). Therefore, this work presents a proposal to apply the false position method in high school in order to obtain a real solution of an equation (not just algebraic!) Or zero of a function. During the research, which took place during the pandemic period of the new coronavirus, this work was being developed aiming at a methodological character, consisting of a didactic sequence, whose purposes were to encourage teachers working in Basic Education to integrate this proposal in their teaching practice. However, in its final phase, it was decided to apply it to a class in the 1st year of high school at a private school located in the city of Sinop-MT, without the proposal of the dactic or any type of questionnaire for data collection related to this research. However, the discussions generated in the classroom were included, for example, the students' statements, their questions, their opinions about the application, their difficulties, etc. The research subjects were restricted to 10 (ten) students in this class who, supported by municipal, state and federal decrees, were able to participate in person, allied to the use of the GeoGebra software, installed on the microcomputers available in the computer lab. Therefore, this work has two interacting phases, the second consisting of the appearance of some variables, which leads to a qualitative research, with the Case Study approach, whose questions are based on verifying the understanding of the subjects involved when face the term numerical methods, their perceptions regarding the use of the continuous and discrete in the everyday context, in addition to obtaining reports from these subjects about what changed after the application of this research.

**Keywords:** Numerical Methods; Function Zeros; Equation roots; The False Position Method.

### **LISTA DE FIGURAS**

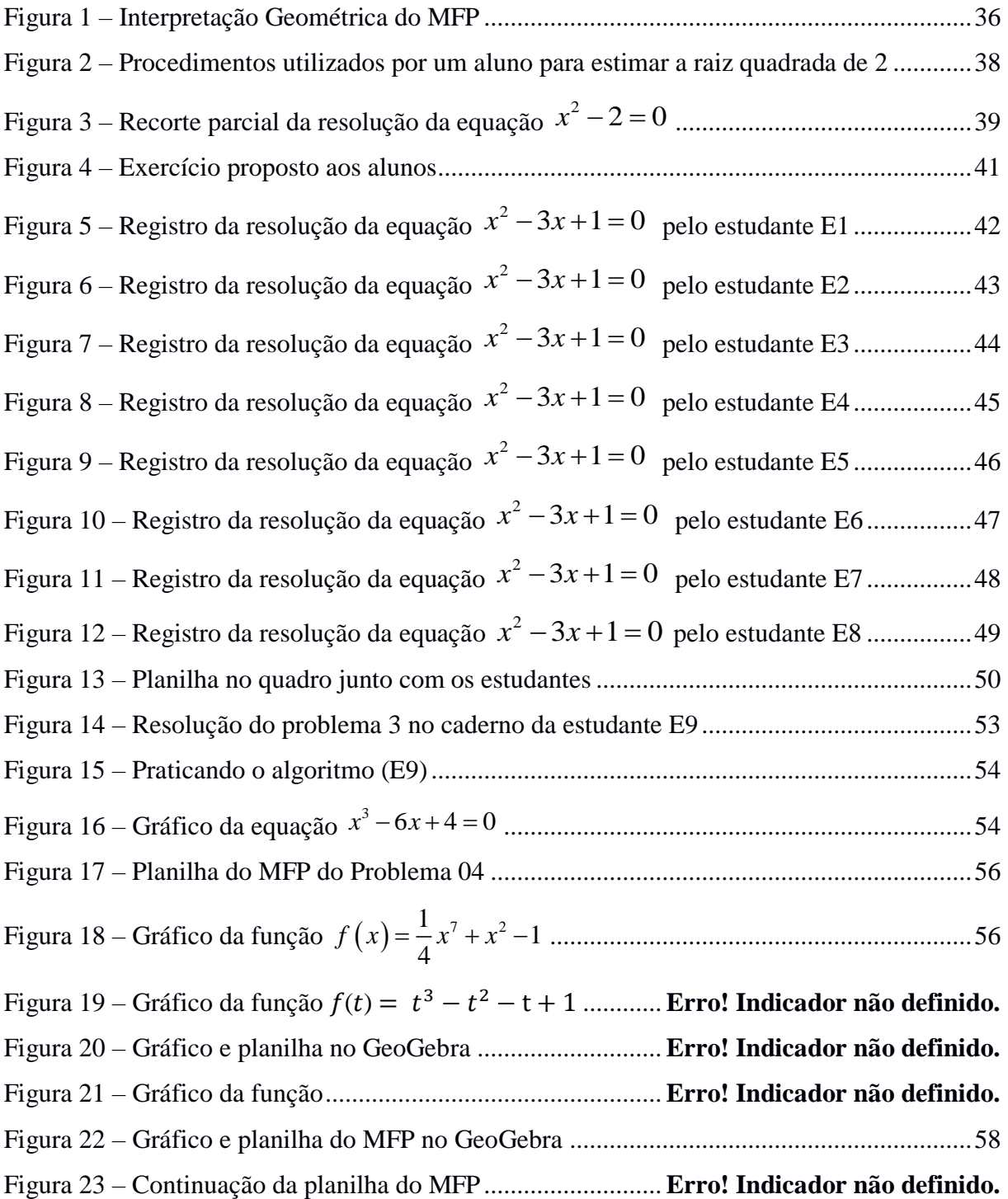

### **LISTA DE QUADROS**

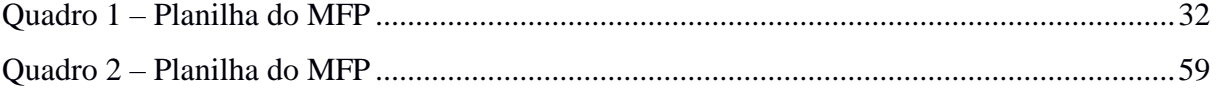

# **SUMÁRIO**

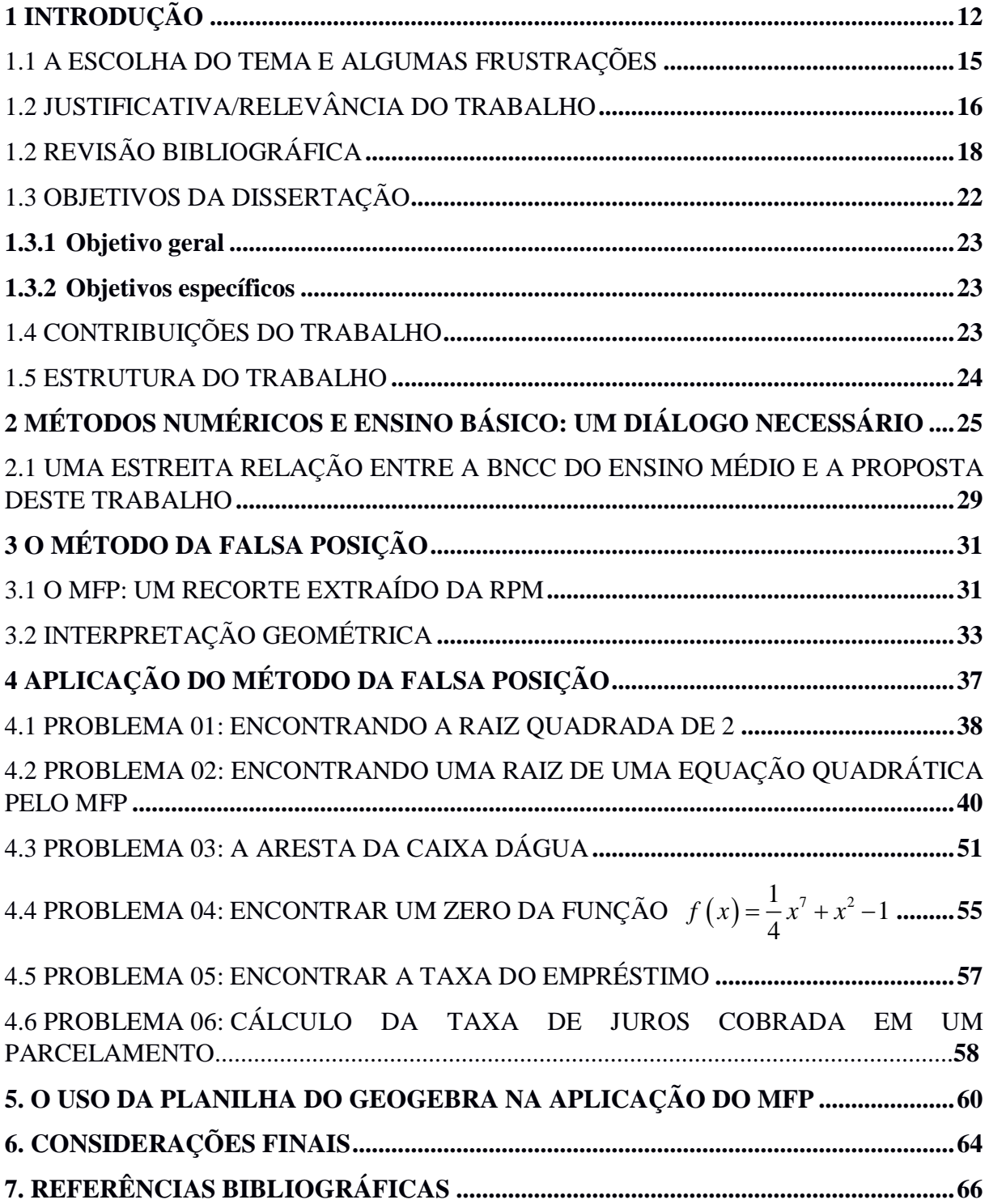

### <span id="page-13-0"></span>**1. INTRODUÇÃO**

Há registros de como encontrar raízes de uma equação (em especial, as algébricas) há quase quatro mil anos. A literatura especializada apresenta diversos trabalhos de como resolver equações, cada qual com suas particularidades, visto que algumas não apresentam uma fórmula analítica e em outras, apesar de apresentarem, as técnicas utilizadas exigem cálculos exaustivos ou até mesmo têm pouca praticidade no seu uso, como, por exemplo, a resolução de equações cúbicas usando a fórmula de Cardano-Tartaglia.

No Brasil, na etapa do Ensino Médio, os livros didáticos geralmente apresentam equações cuja resolução analítica ocorre por meio da aplicação de técnicas diretas (como a fórmula resolutiva para equações do segundo grau) e equações não algébricas, mas os dados do problema são direcionados ao uso de algumas informações pontuais que permitem aos alunos a sua resolução, como, por exemplo, encontrar os zeros de uma função do tipo seno. No entanto, os problemas do contexto cotidiano normalmente são modelados por equações e funções cujas raízes ou zeros exigiram outros olhares e não apenas o uso de procedimentos e das técnicas disponíveis na matriz curricular da Educação Básica. Entendendo a importância de ampliar o conhecimento sobre a resolução de equações (algébricas e não algébricas) e, similarmente, a obtenção de zeros de funções, foi escolhido o tema deste trabalho, pautado na aplicação de métodos numéricos.

Os métodos numéricos fazem uma alusão ao processo de tentativas, cuja solução geralmente é uma aproximação aceitável. Cabe uma comparação entre os métodos, sabendo que em todos há vantagens e desvantagens. Além desses métodos numéricos iterativos, que por si só merecem atenção, os microcomputadores (ou aparelhos de celular) auxiliam muito, possibilitando o uso do GeoGebra e, em especial, da planilha eletrônica deste *software*. Ainda, a calculadora é indispensável em sala de aula, pois pode ser utilizada para facilitar os cálculos exaustivos durante a aplicação do método numérico, principalmente quando a escola não dispuser de um laboratório de ensino ou de conectividade de rede Internet.

Existem vários métodos numéricos que auxiliam na obtenção de raízes reais de uma equação (e na determinação de zeros de função) que podem ser apresentados aos estudantes no Ensino Médio, como, por exemplo, o Método da Falsa Posição, o método de Newton, o método do ponto fixo, o método da secante, o método da bissecção, dentre outros.

O objetivo do Método da Falsa Posição é reduzir a amplitude do intervalo que contém a raiz até se atingir a precisão requerida através de sucessiva divisão desse intervalo por meio da média aritmética ponderada dos seus extremos, tendo por peso os valores absolutos das suas imagens pela função dada. Entende-se que a aplicação desse método é de suma importância no Ensino Básico, visto que pode ser utilizado para obter o valor numérico ou um zero de uma determinada função, mesmo quando não se obtém um procedimento bem definido.

Conforme pode ser visto em Carneiro (1999), o método numérico consiste em três etapas: localização da raiz (ou raízes); dentro do domínio em que se localizou uma raiz, a escolha, para ela, de um valor inicial; concepção de um processo iterativo, que gere, a partir desse valor inicial, uma sequência de valores que convirjam para a raiz procurada, ou seja, que se aproximem tanto quanto se deseja dessa raiz.

Neste trabalho, as três etapas apresentadas no parágrafo anterior foram discutidas em sala de aula com alunos da 1ª série do Ensino Médio de uma escola privada. Mas, primeiramente, eles foram induzidos a perceber que o uso de métodos numéricos possui grande potencial para resolver diversos tipos de problemas.

Para dar início às aulas, entende-se que discutir um pouco sobre a história do desenvolvimento das equações de grau 3 seja fundamental para justificar a aplicação da proposta deste trabalho, visto que, mesmo tendo a fórmula disponível, sua aplicação não revela com clareza quais são as raízes da referida equação. Além disso, essa discussão foi motivada pela proposta inicial de apresentar uma peça teatral com elementos dessa história, mas diante de frustrações, não foi possível aplicá-la.

Posteriormente, já com os polinômios, mostraram-se as divisões de Briot-Rufini e, então, chegou-se ao objetivo inicial, que era mostrar as possibilidades de encontrar as raízes de uma equação de grau superior a 2.

A proposta se inicia com uma conversa sobre números racionais e como calculá-los. As falas dos estudantes sobre o conceito dos números racionais foram bem diversificadas. Falouse sobre aproximações desses números, como, por exemplo, a raiz quadrada de 2, o que está relacionado ao problema de encontrar a diagonal de um quadrado de lado igual a 1 unidade de medida, a saber, está associado à equação  $x^2 = 2$ . Com a finalidade de apresentar a metodologia que seria empregada durante estas aulas, foi exposto o tema desta dissertação e seu objetivo aos estudantes. Um breve questionamento foi feito a eles: se sabiam como as calculadoras funcionavam, os computadores, alguma linguagem de programação e sistema binário. Foram dadas diversas respostas e novos questionamentos foram surgindo. Apresentou-se, então, o conceito de números racionais, sabendo que eles já haviam estudado os conjuntos numéricos. Lembrou-se da definição desse conjunto e, então, usou-se a raiz quadrada de 2 como exemplo. Perguntou-se:

- Qual a raiz quadrada de 2?
- Como poderíamos calcular essa raiz usando somente as operações básicas, como adição, subtração, divisão ou multiplicação?

Muitos responderam ser maior que 1 e menor que 2, assim já se mostrou a ideia de apresentar supor um valor intermediário. Falaram então "1,5", mas logo perceberam que  $1, 5<sup>2</sup> = 2, 25$  e foram para um valor intermediário, ou seja, entre 1 e 1,5. Então, veio a sugestão de fazer tentativas e calcular algumas potências de expoente igual a 2: 1,  $1^2 = 1,21$ ; 1,  $2^2 =$ 1,44;  $1,3^2 = 1,69$ ;  $1,4^2 = 1,96$  e, assim, foram percebendo as aproximações. Nesse momento, foi chamada à atenção o fato de que poder-se-ia chegar em uma possível solução fazendo sugestões de valores intermediários, citando, assim, o método numérico conhecido como Bissecção. Como havia chegado nesse último valor  $(1, 4^2 = 1, 96)$ , percebeu-se que estava bem próximo e se aumentasse para 1,5, saberiam que ultrapassava. Logo perceberam que  $1.41^2 \approx 2$  já era plausível e foi discutido que 1,41 pode ser a solução procurada, o que dependeria da natureza do problema e talvez precisaria de uma aproximação melhor, considerando duas casas decimais. Essa discussão mostrou-se interessante, pois associaramse ao contexto cotidiano.

Foi feito então o comentário de que pequenas aproximações (no "chute" mesmo) já resolvem muitos problemas. O pensamento da exatidão quando se refere a cálculos matemáticos está atrelado aos modelos e métodos tradicionais aplicados em sala de aula. Ao apresentar aos estudantes os números racionais e o que de fato a representação desses números em determinadas situações significa, foi dando outro sentido a eles. Foi mostrado que o número de casas decimais adotado em cada situação pode possuir uma interpretação distinta. A partir disso, apresentou-se o termo "falsa posição" como parte do título do trabalho e foi realizado outro questionamento:

Como seria uma equação para calcular a raiz quadrada de 2?

Foi feito um registro por meio de fotografias da sala de aula e dos cadernos dos estudantes, mas foi tirada uma fotografia do quadro inicialmente, apresentando os questionamentos sugeridos. Foram percebendo que havia uma forma diferente de calcular raízes de equações sem utilizar os métodos tradicionais (as fórmulas clássicas e a resolubilidade por meio de radicais) e o questionamento foi geral: por que não se ensinam outros métodos nos livros didáticos? Por que a maioria dos professores segue à risca o material didático do componente curricular adotado? Assim, houve um diálogo sobre esses

métodos e também apresentado possibilidades de usar planilhas em equações de grau 2 e maiores que 2.

Ressalta-se que foi importante o uso de uma planilha eletrônica e optou-se pela planilha do *software* GeoGebra. Mais discussões sobre os procedimentos que os alunos utilizaram para calcular a raiz quadrada de 2 são apresentadas no Problema 01 do Capítulo 4. Nos demais problemas-modelo também foi feito o uso deste *software*, o que motivou ainda mais os estudantes a integralização da aplicação da proposta desta dissertação. Porém, é válido ressaltar que esta discussão inicial foi suficiente para que os estudantes percebessem o princípio da aproximação no cálculo de raízes de equações ou zeros de funções.

Por fim, ao término da aplicação desta proposta, percebe-se que o método da falsa posição foi apenas uma técnica escolhida (que acabou sendo secundária na proposta) e que poderia ser qualquer outra, como a bissecção, pois a noção geral do uso de métodos numéricos é que chamou a atenção dos sujeitos da pesquisa e os resultados alcançados foram satisfatórios e até mais surpreendentes - positivamente - para o autor desta dissertação. Essa aparente descrença inicial com os resultados obtidos pode ser justificada, afinal a proposta inicial não se aplicou, conforme pode ser observado na seção a seguir.

#### <span id="page-16-0"></span>1.1 A ESCOLHA DO TEMA E ALGUMAS FRUSTRAÇÕES

Inicia-se esta seção fazendo uma síntese dos anseios do autor em relação à proposta inicial deste trabalho, que foi interrompida em virtude da pandemia do novo coronavírus. Talvez seja incomum este tipo de comentário em um trabalho de caráter científico, mas foi tomada a liberdade desta exposição, visto que a proposta inicial poderá contribuir na tomada de decisão de um trabalho futuro por parte de algum leitor e, ainda, valorizar um pouco a originalidade da proposta. No entanto, ele contém parte da proposta primeira, que justifica sua importância como um produto que possa ser compartilhado tanto com a comunidade acadêmica no Ensino Superior como no Ensino Médio a fim de contribuir com a prática pedagógica em relação ao ensino de matemática.

Folheando uma das edições da Revista do Professor de Matemática, o orientador desta pesquisa encontrou um trabalho sobre equações cúbicas e me sugeriu explorar este tema adicionando alguns elementos pertinentes para serem aplicados em sala de aula em três turmas do Ensino Médio, cada qual uma metodologia diferente a ser analisada e relatada a experiência como um estudo de caso. Nestas turmas, seriam trabalhadas as equações do terceiro grau e em

cada uma delas seria utilizada uma metodologia diferente, a saber: (i) método tradicional (exposição do conteúdo, assimilação por parte dos estudantes e reprodução por meio de uma avaliação escrita); (ii) o uso da história das equações do terceiro grau e exposição do conteúdo com o apoio do *software* GeoGebra no Laboratório de Matemática; (iii) todos os recursos do item anterior, adicionando-se a criação e a exposição de uma peça de teatro em que os personagens se caracterizariam como os personagens reais do momento histórico ocorrido durante o século XVI, quando do desenvolvimento das equações de terceiro grau.

A motivação para a criação da peça teatral também era grande, por ser uma história intrigante e acompanhada de muitos conflitos, disputas e fatos curiosos. Após a apresentação do tema às turmas e justificar o porquê de sua aplicação, que passou a ser um interesse pessoal por cumprir um requisito parcial para a obtenção do grau de Mestre em Matemática Profissional, houve o comprometimento por parte destas em colaborar, sendo que, para isso, uma delas apresentaria a peça teatral diante das outras turmas e também na abertura do V SIMPÓSIO DE ENSINO E APRENDIZAGEM EM MATEMÁTICA – SEAM, promovido anualmente pelo Mestrado Profissional em Rede Nacional em Matemática (PROFMAT), em parceria com o Curso de Licenciatura em Matemática da Universidade do Estado de Mato Grosso – Unemat, Campus Universitário de Sinop. O evento, porém, não ocorreu neste ano de 2020 pelo mesmo motivo da não execução integral dos desejos iniciais desta dissertação.

Vale ressaltar que a apresentação da peça teatral não era o foco deste trabalho, mas sim aplicar o método da falsa posição para encontrar raízes de uma equação algébrica de 3º grau e, assim, mostrar que a solução deste tipo de equações, bem como das equações em geral, dá-se por meio de métodos iterativos e não por resolução por radicais, como normalmente é o que se restringe nos currículos nacionais.

No entanto, mesmo com a mudança dos propósitos deste, a abordagem escolhida para o estudo de zeros de funções continua atrelada ao uso de métodos numéricos. Com o objetivo de justificar essa proposta, deixo aqui minha experiência de 25 anos em sala de aula: a abordagem apresentada na próxima seção são relatos de experiências vividas pelo autor desta dissertação, sendo que alguns deles estão pautados em uma percepção pessoal e não necessariamente fundamentados em trabalhos encontrados na literatura especializada.

### <span id="page-17-0"></span>1.2 JUSTIFICATIVA/RELEVÂNCIA DO TRABALHO

Sou físico de formação e sempre tive aptidão também para lecionar a disciplina (componente curricular) de matemática. Logo no início de minha formação, busquei estágio na área de matemática para, assim, possibilitar que pudesse também atuar nesta disciplina. E foi assim que percebi a defasagem no ensino deste componente, cujo reflexo é claramente perceptível na física. Por mais fundamentos e conceitos que as Ciências da Natureza ofereçam com sua riqueza filosófica, há sempre uma prova empírica, necessitando de cálculos, provando a eficácia das conjecturas.

Isso leva a refletir que é preciso ir além do nosso próprio esforço e compactuar com outras áreas e componentes do Ensino Básico, pois precisa-se encontrar os significados das palavras, dos termos, do sentido de aplicação do que nos propomos a ensinar. Com tudo isso, nos deparamos com a indagação constante: o que pode ser melhorado, sugerido, alterado em nossa forma de ensinar para que o ensino se torne menos "doloroso", ou melhor, mais prazeroso? Se não é para mudar a forma, que sejam então sugestões e tentativas mais práticas e concretas, visíveis e manipuláveis, para que o protagonismo que esperamos de nossos estudantes seja alcançado sem tanto sofrimento.

A partir da experiência de vários anos em sala de aula, venho observando todo tipo de dificuldade dos estudantes. Cito a beleza e o encantamento pela física, que se esbarram muitas vezes no aprofundamento de cálculos de equações, funções etc, levando à desmotivação por parte de muitos estudantes.

Memorizar fórmulas e macetes, os "decorebas", leva a refletir o quanto tudo isso faz sentido na vida do aluno. Sabemos do envolvimento dessa geração pelos computadores, *smartphones* e outros meios eletrônicos e seus aplicativos, daí a importância de aliar a tecnologia à nossa prática didática. Enriquecer as aulas com instrumentos que proporcionam conhecimento e aliar isso ao progresso do educando leva a crer que há, sim, possibilidades concretas na melhoria do ensino educacional.

Os alunos trazem, quase sempre, as mesmas dificuldades na resolução de problemas que envolvem o uso de equações, que para nós, professores, não apresentam dificuldades. A linguagem matemática desenvolvida há tanto tempo parece desfigurar-se ao longo dos anos para muitos alunos. O que nos parece muito comum em organizar as ideias não faz sentido para muitos. E isso sempre chamou muita atenção, em como organizar o ensino e o aprendizado.

Claro que esse problema se arrasta ao longo da caminhada do estudante., principalmente quando ele está terminando os Anos Finais do Ensino Fundamental. O estudo de equações de segundo grau ainda se dá de forma meramente mecânica e seu entendimento varia de acordo com a abordagem que é feita em torno deste tema. As dificuldades parecem se acumular no decorrer dos anos de escolarização. No Ensino Médio, ao depararem com equações algébricas de grau maior que 2, os estudantes, em sua maioria, acreditam ter uma aplicação no modelo da fórmula resolutiva para resolver equações de grau 2 (conhecida no Brasil por Fórmula de Bháskara) e insistem em fazê-lo. Esquecem, por vezes, que poderiam reduzir o grau do polinômio através de simples divisão ou fatoração. Depois de mostrar esses passos, acabamos por ensinar a sugestiva técnica de Girard que tanto aparece em livros didáticos.

Os livros didáticos, geralmente com a mesma proposta e conteúdo, fazem refletir como poderíamos contribuir com os modelos atuais. Sabemos que eles não são os únicos recursos didáticos utilizados na Educação Básica e Superior e que sua proposta de forma linear não justifica muitas falhas encontradas em nossas práticas pedagógicas, pois devemos sempre buscar novos saberes, conhecimentos, metodologias, novas estratégias de ensino. Contudo, como ele sempre esteve presente em sala de aula durante toda a nossa docência e alinhado ao currículo escolar, foi a fonte que nos norteou e, provavelmente, ainda norteará a da maioria dos professores no Brasil.

Acredita-se que, com a implantação da Base Nacional Comum Curricular (BNCC), haverá uma considerável mudança nos livros didáticos e estes contribuirão de forma positiva para o Ensino no Brasil, mas não há como ter a certeza de que eles apresentarão um olhar cuidadoso em relação à utilização de métodos numéricos no Ensino Básico. Desse modo, essa incerteza levou à reflexão e ao desenvolvimento da pesquisa voltada para este tema, delimitando-o à aplicação do Método da Falsa Posição (MFP). A fim de contribuir com o desenvolvimento do pensamento computacional nos estudantes (que não é o foco deste trabalho), aliou-se à proposta o uso do *software* GeoGebra.

 Percebe-se, no estudante, tanto a dificuldade em cálculos quanto no que diz respeito à construção gráfica. A precariedade no Ensino Básico, tanto em recursos quanto em carga horária, dificulta o profissional comprometido no escopo educacional do cumprimento de todas as etapas do aprendizado. (Matrizes Curriculares da Educação Básica Brasil Marista, 2019).

### <span id="page-19-0"></span>1.2 REVISÃO BIBLIOGRÁFICA

Buffo (2019) analisou vários trabalhos redigidos com o intuito de verificar o uso de *softwares* em turmas de Ensino Médio. Por mais abstrata que seja uma avaliação do aprendizado dos alunos, com todas as dificuldades de aplicar e usar, de forma eficaz, as tecnologias em sala de aula, os resultados foram positivos e os objetivos alcançados, afirma o autor. Ainda conclui

que há, sem dúvida, uma otimização na participação e no protagonismo do estudante, gerando, assim, uma melhora significativa no aprendizado.

Ferreira (2019) apresentou a aplicabilidade da fórmula de Cardano para estudantes do Ensino Médio, isto é, um método algébrico para resolução de equações de grau 3, claro, enfatizando o conjunto dos números complexos, já que muitas soluções desse tipo de equação se dão por meio de raízes de números negativos. O autor concluiu que tanto a parte histórica quanto a pesquisa qualitativa permitiram uma boa interpretação das teorias envolvidas nesse contexto. Assim, os estudantes se aproximam mais da matemática.

Junior (2019) fez uma pesquisa relacionada à fórmula de Cardano como ferramenta para resolver equações algébricas. O autor relata que, mesmo com todo o trabalho algébrico que a fórmula exige, nota-se a importância em conhecer a história da matemática e todo o desenvolvimento feito ao longo do tempo. Ainda, complementa que as discussões que levaram esse matemático a concluir seus trabalhos mostram que vários caminhos podem ser seguidos para melhor entendimento no processo do ensino.

Oliveira (2018) aplicou o uso do *software* GeoGebra em turmas iniciais do Ensino Médio. Passo a passo, mostrou sua utilidade e como interpretar funções a partir das mudanças de seus coeficientes. O autor relatou que o emprego dessas tecnologias acarretou em maior interesse, por parte dos estudantes, no estudo de funções.

Santos (2018) relata a grande dificuldade dos estudantes ao assimilar e praticar o cálculo das raízes de polinômios de grau maior de que 2. Sua percepção trouxe um olhar direcionado ao uso das tecnologias para tal processo. Assim, fez uso do *software* GeoGebra e do Excel, apresentando uma maneira mais prática do processo, objetivando o estudo dos polinômios através de métodos numéricos.

Sousa e Silva (2018) evidencia o trabalho exaustivo na resolução de equações algébricas pelos métodos usados tradicionalmente, já que o uso de radicais exige, por parte dos estudantes, habilidades como memorização de fórmulas, que muitas vezes se perdem ao longo do caminho. Sabe-se da dificuldade ao aplicar esses métodos no Ensino Básico. Assim, o uso de métodos numéricos iterativos aproxima-se da curiosidade dos estudantes ao saberem que não há uma fórmula pronta e sim uma sequência de simples cálculos para aproximar do resultado através de um chute inicial. Com o uso da tecnologia, tanto do computador quanto do *software*, tem-se mais clareza na obtenção dos resultados, justificando-se o uso dessa importante ferramenta no processo ensino aprendizagem.

Souza (2017) percebeu, em seu trabalho, que a busca em resolver equações algébricas sempre foi alvo de muitas discussões na história da matemática e, é claro, a busca continua. Toda a busca em resolver e calcular algo desconhecido faz parte da razão humana e a história sempre nos mostra isso e com todas as fórmulas criadas e desenvolvidas no Ensino Básico, a dificuldade permanece. Então, a opção por métodos numéricos na resolução das equações permite acreditar em suas aplicações e desenvolvimento para esses estudantes, já que podemos contar com ótimas ferramentas computacionais no auxílio do ensino.

Cardoso (2016) apresenta a fórmula de Cardano-Tartaglia como ferramenta para resolver equações algébricas de grau superior a 2, que, com toda a manipulação algébrica, permite aos estudantes encontrarem soluções e apresentá-las graficamente. Em conjunto, faz um paralelo com o método numérico de Newton, cujas aproximações são visíveis e tornam a solução mais direta, completando a visibilidade gráfica com o GeoGebra e suas funcionalidades.

Carneiro (2015) apresentou um estudo sobre métodos algébricos de resolução de equações do terceiro grau. Foi realizado um estudo histórico enfatizando o método algébrico de Cardano-Tartaglia e o método de Newton. O primeiro foi escolhido, pois, através dele, gerouse um estudo detalhado das equações algébricas, principalmente sobre a descoberta dos números complexos e das equações quárticas. Em seguida, foi construída uma sequência didática na qual o autor enfatiza os métodos de resolução das equações cúbicas utilizadas pelos principais livros do ensino médio na atualidade, quais sejam: Dispositivo Prático de Briot-Ruffini, Relações de Girard e Pesquisa das Raízes Racionais, sendo notória a impossibilidade desses três métodos para solucionar qualquer equação do terceiro grau. Contudo, verificou-se que o método numérico utilizado por Isaac Newton, sem as definições de cálculo diferencial, pode ser aplicado aos discentes do nível médio, pois gera uma convergência de aproximação da raiz desejada muito rápida, utilizando o algoritmo de Briot-Ruffini.

Pereira (2015) apresenta técnicas de cálculo numérico para encontrar zeros de funções aplicadas no Ensino Médio. Os métodos utilizados são: o método da bissecção, o método da falsa posição e o método da secante. Além disso, o autor faz um comparativo entre estes métodos, abordando possíveis vantagens e desvantagens. Ao final do trabalho, é exposta uma experiência do ensino de um desses conteúdos para alunos do Ensino Médio, verificando sua compatibilidade ao nível intelectual desses estudantes e mostrando alguns resultados.

Pessoa (2015) apresenta várias formas de resolução de equações algébricas, desde as históricas até chegar aos métodos numéricos, sempre evidenciando o uso de calculadora, a fim de mostrar a prática utilizada em sala de aula. Ele deixa claro que essas aplicações estão presentes não somente na matemática, mas também na física, na biologia e em outras áreas do conhecimento, como a economia e engenharia. As aplicações no ensino básico permitem aos estudantes boas discussões sobre o tema e o uso de tecnologias antes esquecidas, que podem ser aprimoradas com as planilhas de cálculos e uma interação maior com o computador.

Afuso (2014) questiona quanto à presença dos métodos numéricos no Ensino Médio, já que não pertencem à grade curricular e, ao mesmo tempo, a solução e interpretação dessas equações algébricas contemplam as bases exigidas pelo ENEM. Daí a sugestão dos métodos numéricos como auxílio na aprendizagem dos alunos no Ensino Médio. Em uma análise mais prática, o uso de *softwares*, como o GeoGebra, fideliza os estudantes quanto ao uso das tecnologias de forma didática e objetiva.

Coser (2014) incentiva o uso de métodos numéricos no Ensino Médio como uma ótima ferramenta na solução de equações algébricas de grau superior a 2. Proporciona as soluções de polinômios e suas particularidades quanto ao número de raízes e suas possíveis soluções pelos métodos tradicionais. Ao oferecer os métodos numéricos, os alunos passam a perceber que as possibilidades e as ferramentas computacionais, além de auxiliar, esclarecem, através da visibilidade, o comportamento da função polinomial. As planilhas permitem ver a construção dos valores e suas possíveis aproximações das raízes procuradas, tornando, assim, uma prática menos dolorosa e mais racional do que uma simples aplicação de fórmulas.

Matos (2014) elaborou uma proposta didática abordando as equações do terceiro grau no Ensino Médio. O principal objetivo foi verificar a viabilidade de estudar equações cúbicas nesta etapa de ensino. O estudo se iniciou tendo como problema motivador encontrar o número aproximado de moléculas de ar atmosférico (gás real) contido em um pneu de carro em condições de rodagem, o que possibilitou descobrir o número de mols na Equação de Van der Waals e, dessa forma, recaiu na resolução de uma equação do terceiro grau, dando início ao seu estudo.

Oliveira (2014) introduziu e aplicou o método de Newton para localizar as raízes de um polinômio com conceitos que fogem da literatura do Ensino Médio, desenvolvendo, assim, uma busca por elementos que favoreçam o entendimento e a aplicabilidade na resolução de equações, sejam elas de grau 2, grau 3 e assim por diante. Ele percebeu que outros conceitos aplicados, como derivada e limite, abriram caminhos para novos horizontes e que a utilização de instrumentos tecnológicos (GeoGebra) possibilitam uma melhor visualização na construção de gráficos e planilhas.

Maurício (2013) ilustra bem a utilização dos métodos numéricos no ensino básico, aproximando os estudantes ao uso das tecnologias e suas ferramentas, nunca deixando de lado a importância da matemática como objeto central de estudo. Os princípios e aprofundamentos vão seguindo de acordo com a maturidade e evolução das turmas no decorrer do Ensino Médio.

Moreno (2013) escreveu as várias formas e métodos para resolução de equações de 2º e 3º graus, mostrando as opções e maneiras que possíveis para encontrar as raízes dessas equações. A abordagem em relação a fórmula de Bháskara, sua forma canônica na qual foi desenvolvendo o raciocínio a respeito das equações quadráticas, mostra todo o seu desenvolvimento. A forma fatorada e o como completar quadrados também desenvolve no estudante técnicas simples para achar as raízes da equação, assim como o método da soma e produto, que auxilia e torna divertida a busca da solução. Depois, com o auxílio da geometria e seus instrumentos, tornam-se plausíveis as resoluções. Finalizando com as equações de grau 3, a fórmula de Cardano complementa a apresentação deste trabalho.

Souza (2013) usou a geometria e gráficos bem elaborados como recursos para a compreensão dos alunos, haja vista que a visualização é, sem dúvida, o melhor exemplo para essas demonstrações. Principalmente nas equações de grau 3, os gráficos auxiliam muito na compreensão do comportamento desses polinômios, já que a maioria dos métodos apresentados nas bibliografias são meramente manipulações algébricas.

### <span id="page-23-0"></span>1.3 OBJETIVOS DA DISSERTAÇÃO

Nos currículos de matemática no Brasil, o estudo de funções está restrito às funções elementares e a obtenção de raízes de equações algébricas geralmente se dá por meio da aplicação de fórmulas. As equações de grau três ou quatro, quando apresentadas pelo professor, geralmente ocorrem apenas no contexto histórico, visto que a manipulação algébrica para se obter as raízes, por exemplo, é bastante exaustiva. Dessa forma, o aluno, ao concluir a etapa da Educação Básica, não possui o entendimento de que existem métodos numéricos que podem ser utilizados para obter o valor numérico (consequentemente, os zeros da função) de uma função qualquer e, equivalentemente, as raízes de uma equação algébrica ou não algébrica.

Esta constatação nos fez refletir e propor o uso do Método da Falsa Posição (método numérico iterativo) a fim de chamar a atenção sobre a importância de métodos numéricos na matemática, visto que eles têm fundamental importância no contexto cotidiano, o que acreditamos ser um tema muito pertinente e relevante, principalmente nos dias atuais, em que há um crescimento exponencial no avanço tecnológico.

#### <span id="page-24-0"></span>**1.3.1 Objetivo Geral**

Auxiliar e incentivar professores atuantes no Ensino Médio em relação ao uso de técnicas numéricas para encontrar zeros de funções e/ou resolver equações.

#### <span id="page-24-1"></span>**1.3.2 Objetivos Específicos**

- Apresentar uma sequência didática da aplicação do Método da Falsa Posição a fim de obter zeros de funções ou raízes de equações.
- Verificar se a aplicação da proposta deste trabalho contribuirá para que os estudantes reconheçam a importância dos métodos numéricos no cotidiano.
- Mostrar aos estudantes que a resolução de muitos problemas não é possível apenas por processos analíticos e, portanto, faz-se o uso de processos numéricos.

#### <span id="page-24-2"></span>1.4 CONTRIBUIÇÕES DO TRABALHO

Trago aqui minha experiência de 25 anos em sala de aula. Nosso assunto se desdobra em muitos problemas envolvendo a álgebra, uma vez que os alunos trazem (quase sempre) as mesmas dificuldades na resolução de problemas que envolvem o uso de equações.

A linguagem matemática desenvolvida há tanto tempo parece desfigurar-se ao longo dos anos para muitos alunos. O que nos parece muito comum ao organizar as ideias não faz muito sentido para grande parte destes estudantes. E isso nos chamou muita atenção, isto é, em como organizar o aprendizado.

Resta claro, então, que tal problema persiste ao longo da caminhada do estudante, principalmente quando este está encerrando o último ciclo da etapa do Ensino Fundamental. Por exemplo, a aplicação de uma fórmula resolutiva para equações do segundo grau (conhecida no Brasil por Fórmula de Bháskara) ainda é muito mecânica e seu entendimento varia de acordo com o profissional que apresenta sua utilização e como se faz essa modelagem.

Ocorre que os desafios aparecem de fato no Ensino Médio. Ao se depararem com equações de grau maior que 2, os estudantes, em sua maioria, acreditam ter uma aplicação no modelo da forma de Bháskara e insistem em fazê-lo. No entanto, nas equações algébricas de grau maior do que 2, o que se faz é relacionar as raízes e coeficientes dessas equações por meio da sugestiva técnica de Girard que tanto aparece em livros didáticos. Se caminharmos para as equações não algébricas, não encontramos método analítico de resolução, o que é evidente, pois não existe tal método. Com isso, a discussão sobre quais são os procedimentos utilizados para resolver estas equações não existe, o que leva o estudante a pensar que, no contexto cotidiano, não nos deparamos com tal situação.

Isso acarretou uma reflexão sobre como poderíamos contribuir, por meio deste trabalho, para que os estudantes tenham clareza sobre a utilização de métodos numéricos. Esta escolha foi tomada e decidiu-se apresentar o MFP. Como recurso didático, decidimos também fazer o uso do *software* GeoGebra.

#### <span id="page-25-0"></span>1.5 ESTRUTURA DO TRABALHO

No Capítulo 1, são apresentados os objetivos deste trabalho, sua escolha, uma revisão bibliográfica, os motivos e a apresentação do tema em sala de aula para estudantes do 1º ano do Ensino Médio.

No Capítulo 2, apresentou-se aos leitores o método numérico e suas contribuições, tanto no uso prático quanto no uso computacional, e sua perspectiva no que diz respeito à aplicação no Ensino Básico, enfatizando importância do computador na atual conjuntura educacional.

O Capítulo 3 apresenta, de forma sucinta, o algoritmo do MFP e exemplificação de aplicação do método. Neste capítulo, encontra-se uma parte de um artigo publicado na Revista do Professor de Matemática (RPM), que trata do MFP e da interpretação geométrica.

No Capítulo 4, foram apresentados os problemas-modelo utilizados na aplicação da proposta e as discussões gerais acarretadas por ela entre os sujeitos da pesquisa.

O Capítulo 5 mostra de forma sintetizada o uso de planilhas eletrônicas, em especial a planilha do GeoGebra, além da recepção pelos estudantes que se depararam, pela primeira vez, com esta ferramenta.

<span id="page-25-1"></span>O Capítulo 6, por fim, apresenta as considerações finais.

### **2. MÉTODOS NUMÉRICOS E ENSINO BÁSICO: UM DIÁLOGO NECESSÁRIO**

O propósito deste capítulo é oferecer aos docentes que atuam na Educação Básica um pouco de nossa pesquisa sobre a relevância de o docente dialogar com seus alunos sobre o uso de métodos numéricos nas diversas áreas do conhecimento, pois todos nós estamos inseridos em um contexto em que os métodos numéricos assumem papel de muita importância. No entanto, não pretendemos abrir um leque amplo de discussões: delimitaremos este tema com um olhar mais direcionado às formas de obtenção de zeros de funções reais com variáveis reais, sejam elas algébricas ou não algébricas.

As funções são um dos objetos de conhecimento da matemática e sua inserção aparece na Base Nacional Comum Curricular (BNCC), na Unidade Temática Álgebra, a partir do 9º ano do Ensino Fundamental, na habilidade (EF09MA06), que diz:

> Compreender as funções como relações de dependência unívoca entre duas variáveis e suas representações numérica, algébrica e gráfica e utilizar esse conceito para analisar situações que envolvam relações funcionais entre duas variáveis.

No ano seguinte, no Ensino Médio, o aluno se depara também com o estudo de zeros de algumas funções elementares, como a função afim e a quadrática, mas sem usar a terminologia "zero de funções" (muitas vezes denominadas por vários autores como "raízes de funções").

No entanto, métodos para encontrar zeros desses tipos de função não são inéditos para ele, visto que podemos associar o conteúdo às raízes de uma equação do primeiro ou do segundo grau. Por outro lado, durante a progressão dos conteúdos e, consequentemente, do aumento do nível de dificuldade, com as funções trigonométricas, exponenciais, logarítmicas e outras que possam ser inseridas pelo professor, ele precisa conhecer muitos conceitos intrínsecos de cada tipo de função, como propriedades, técnicas de resolução, dentre outros conhecimentos, o que pode acarretar, por parte dos alunos, um pensamento errôneo sobre os procedimentos utilizados pelos matemáticos quando o objetivo é obter zeros de função. Tal aspecto limita a noção computacional, pois há funções que possuem zeros, mas que não podem ser encontrados por métodos analíticos. Assim, para contornar este problema, a matemática utiliza métodos numéricos.

Ao apresentar alguns exemplos neste trabalho, pudemos observar o quão é importante saber lidar com as equações polinomiais. De fato, em nosso dia a dia, existe uma série de situações que podem ser modeladas utilizando polinômios e o que geralmente procuramos é o seu conjunto de raízes.

Essa deveria ser uma das razões para a introdução desse conteúdo no ensino básico. Todavia, ele não é contemplado em sua totalidade no ensino básico das escolas públicas, e muitas vezes o mesmo ocorre em escolas particulares, possivelmente em vista das dificuldades encontradas na resolução das equações polinomiais de grau superior a dois.

Ora, o entendimento de um conteúdo se deve, principalmente, a dois fatores: um conhecimento prévio do aluno e a uma abordagem metodológica adotada pelo professor, no intuito de conduzir da melhor forma o que já é da experiência do aluno para que este desenvolva um novo conhecimento. Desse modo, nada melhor do que, por exemplo, analisar a real taxa de juros aplicada na compra de uma mercadoria ou a capacidade de um reservatório de água em que suas dimensões foram alteradas para supostas melhorias e aumento de consumo (SEGURA, 2019).

Vimos que a resolução desses problemas pode e deve ser realizada por meio de métodos numéricos, implementados através de *softwares* conhecidos, tais como Excel e GeoGebra. Embora sabendo que o GeoGebra fornece imediatamente a solução do tema proposto, esse não foi o nosso objetivo, pois o aluno necessita compreender o método adotado pelo *software*, avaliando a coerência dos resultados obtidos por esse recurso computacional.

Contudo, utilizamos o GeoGebra para auxiliar na visualização gráfica de um dado polinômio, facilitando a determinação de um intervalo que contenha uma raiz real. A partir de então, aplicamos métodos numéricos simples, intuitivos e de fácil compreensão, utilizando a própria planilha do GeoGebra.

Apresentamos propostas simples para atualizar o ensino das equações polinomiais na educação básica, por meio de métodos numéricos e com o apoio de recursos computacionais. Como visto, essas equações englobam assuntos multidisciplinares, logo a continuidade desse trabalho poderá incluir o desenvolvimento de algoritmos em outras plataformas de *softwares* e aplicativos. Dessa forma, proporciona-se ao aluno práticas exitosas e contemporâneas, mais atrativas do que os métodos tradicionais ainda adotados na sala de aula das escolas brasileiras.

Outra forma de aprofundar este tema seria compreender os métodos adotados nas escolas de outras nações e, como já frisamos, a presença dessas soluções na física, química, biologia e até em áreas da economia, fixando a importância da matemática como linguagem universal em soluções de problemas diversos (SEGURA, 2019).

Em todo o percurso na Educação Básica, percebe-se que a álgebra é a grande ferramenta na resolução de equações, independentemente do grau. Assim, o estudante sempre se sacrifica para solucionar problemas propostos em livros didáticos que, em sua maioria, visam a álgebra.

Ou seja, a proposta aplicada nesses casos afasta muito a curiosidade do aluno, já que os métodos se resumem a aplicação de fórmulas e repetições.

A necessidade de se determinar valores que satisfazem uma equação da forma  $f(x) = 0$ , ocorre com bastante frequência em várias áreas das ciências exatas. Esses valores são os zeros da função ou as raízes da equação associada.

O registro mais antigo relacionado à problemática de encontrar a raiz de uma equação data do ano de 1700 a.C., em uma tábua cuneiforme da Babilônia (BURDEN, 2003). Ele ainda relata que "um dos problemas básicos mais importantes da aproximação numérica é o problema de determinação de raiz (...) ou solução de uma equação da forma  $f(x) = 0$ ."

Campos Filho (2010) afirma que existem alguns métodos para se calcular analiticamente raízes de funções polinomiais de graus 2, 3 e até 4, que exigiram séculos de desenvolvimento matemático para que fossem consolidados. Porém, existem ainda diversos tipos de funções não lineares, funções polinomiais de grau superior a quatro, que não possibilitam a utilização de métodos diretos para o cálculo de suas raízes.

Quando a forma analítica de se obter a raiz de uma equação for difícil, devem-se utilizar métodos que encontrem uma solução aproximada para essas raízes (CAMPOS FILHO, 2012). Esses métodos, em sua maioria, consistem em processos iterativos, em que as iterações seguintes fornecem aproximações mais precisas dos zeros das funções que as iterações anteriores (FRANCO, 2006).

Acredita-se que, com a aplicação de métodos numéricos, as tentativas (o "chute") e o uso de ferramentas como o GeoGebra abrem o caminho para novos pensamentos e novas interpretações sobre a aplicabilidade e uso das equações de grau 2 e 3.

Apesar de essas ideias terem sido aplicadas em sala de aula para poucos alunos antes do término deste trabalho, em virtude da aplicação do ENEM e das consequências geradas pela pandemia do novo coronavírus, bem como diante das dificuldades apresentadas em abordar a forma analítica devido ao conhecimento e prática dos alunos, acredita-se que esta pode ser uma forma prática e dinâmica de abordar o conteúdo em questão, pois memorizar as fórmulas (quando elas existem) não traz sentido algum para a quase totalidade dos alunos, desmotivandoos na sua trajetória ao conhecimento. Isso mostra que nem todas as equações podem ser resolvidas através de fórmulas "prontas", no intuito de obter soluções exatas, e sim que as aproximações são, de fato, consideradas de maior relevância nas aplicações da matemática.

O uso de fórmulas como Bháskara e Girard são boas aplicações e são úteis em todo o percurso, mas não agradam a todos. Sempre surgem questionamentos, como: Não há outra forma de calcular as raízes dessas equações? Como fazer gráficos dessas funções quadráticas?

Com essas indagações, buscou-se uma resposta utilizando métodos numéricos. Assim, o aluno tem a chance de não recorrer, inicialmente, a fórmulas pré-estipuladas e sem compreender seu conceito. Esses métodos oferecem princípios iterativos (tentativas e aproximações) para obtenção de raízes e entendimento mais significativo dos gráficos expostos.

Nos últimos 30 anos, tem-se visto um aumento da utilização dos métodos quantitativos nas Ciências, já que os modelos matemáticos representam os pilares do moderno método científico através da comparação de seus resultados com observações empíricas.

No caso da física, por exemplo, percebe-se que é uma ciência intuitivamente quantitativa. Dessa forma, deveria abusar desses modelos matemáticos. Quando se inicia o estudo da mecânica, prendemo-nos a conceitos prontos e fórmulas, cuja compreensão fica limitada. Assim, os estudantes, não tendo nas mãos o instrumental para sua compreensão, veemse em grandes dificuldades. Lançamentos de projéteis, cuja descrição da trajetória é uma parábola, ou um simples chute do goleiro, no qual a bola descreve uma trajetória semelhante, são pertinentes a essas observações, e o professor deve fazer essa conexão constante para que também auxiliem no entendimento. O mesmo ocorre na química, com suas funções e uso de tabelas que priorizam memorizações e outros objetos automatizados.

Uma grande revolução vem acontecendo na biologia por uso de métodos científicos. Há, possivelmente, muitos fenômenos biológicos sendo estudados, altamente dinâmicos. Isso nos leva a crer que necessitamos de muita compreensão matemática para entendermos a representatividade dos resultados encontrados em todo tipo de modelagem e experimentação realizada e, é claro, sabemos da precariedade do sistema educacional em nossos currículos. Nesse intuito, acredita-se que a utilização de métodos numéricos, não usados anteriormente, permite aos estudantes um melhor aprofundamento, haja vista a grande ferramenta que têm em mãos, a leitura e interpretação com maior base matemática.

O desinteresse por cursos da área de exatas é perceptível devido às grandes dificuldades no Ensino Médio, principalmente em matemática, física e química. Nossos livros didáticos nem sempre conseguem contemplar os melhores métodos aos estudantes, mas sim os mais usados ou mais tradicionalmente utilizados.

Daí a proposta em métodos numéricos e outros modelos que, possivelmente, como sugestão, possibilitariam resolver problemas com uma visão um pouco diferenciada dos modelos até aqui utilizados.

## <span id="page-30-0"></span>2.1 UMA ESTREITA RELAÇÃO ENTRE A BNCC DO ENSINO MÉDIO E A PROPOSTA DESTE TRABALHO

Esta seção está embasada em trechos encontrados na Base Nacional Comum Curricular do Ensino Médio (BNCC). Entende-se sua importância a fim de mostrar que a proposta deste trabalho possui um bom diálogo com a BNCC, justificando, assim, o produto que será deixado aos leitores interessados, principalmente aos professores que atuam na Educação Básica.

Analisando nossos currículos de acordo com a Base Nacional Comum Curricular do Ensino Médio para verificar sua relação com o tema, pode-se perceber no detalhamento das habilidades que suportam uma das competências da área de Matemática e suas Tecnologias: as habilidades indicadas para o desenvolvimento da competência estão relacionadas à interpretação, construção de modelos, resolução e formulação de problemas matemáticos envolvendo noções, conceitos e procedimentos quantitativos, espaciais, estatísticos, probabilísticos, entre outros.

Esses problemas incluem, necessariamente, os contextos relativos às áreas das Ciências da Natureza e Humanas e da própria Matemática, incluindo os oriundos do avanço tecnológico. No Ensino Médio, os estudantes devem desenvolver e mobilizar habilidades que servirão para resolver problemas ao longo de sua vida, por isso as situações propostas devem ter significado real para eles. Nesse sentido, os problemas cotidianos têm papel fundamental na escola para o aprendizado e a aplicação de conceitos matemáticos, considerando que não se refere apenas às atividades do dia a dia dos estudantes, mas também às questões da comunidade mais ampla e do mundo do trabalho.

Deve-se ainda ressaltar que os estudantes também precisam construir significados para os problemas próprios da matemática. Para resolvê-los, eles devem, logo no início, identificar os conceitos e procedimentos matemáticos necessários, ou os que possam ser utilizados, na chamada formulação matemática do problema. Depois disso, eles devem aplicar esses conceitos, executar procedimentos e, ao final, compatibilizar os resultados com o problema original, comunicando a solução aos colegas por meio de argumentação consistente.

No entanto, essa tarefa pode exigir processos cognitivos diferentes, dependendo da natureza do problema. Há problemas nos quais os estudantes deverão aplicar de imediato um conceito ou um procedimento, tendo em vista que a tarefa solicitada está explícita. Há outras situações nas quais, embora essa tarefa esteja contida no enunciado, os estudantes deverão fazer algumas adaptações antes de aplicar o conceito que foi explicitado, exigindo, portanto, maior grau de interpretação.

Devem-se considerar, também, os problemas cujas tarefas não estão explícitas e para as quais os estudantes deverão mobilizar seus conhecimentos e habilidades, a fim de identificar conceitos e conceber um processo de resolução. Em alguns desses problemas, os estudantes precisam identificar ou construir um modelo para que possam gerar respostas adequadas. Esse processo envolve analisar os fundamentos e propriedades de modelos existentes, avaliando seu alcance e validade para o problema em foco. Essa competência específica considera esses diferentes tipos de problemas, incluindo a construção e o reconhecimento de modelos que podem ser aplicados.

Cabe ainda destacar que o uso de tecnologias possibilita aos estudantes aprofundar sua participação ativa nesse processo de resolução de problemas. São alternativas de experiências variadas e facilitadoras de aprendizagens que reforçam a capacidade de raciocinar logicamente, formular e testar conjecturas, avaliar a validade de raciocínios e construir argumentações. (BNCC, 2017, p. 535).

Diante dessas observações e práticas docentes, na qual me incluo, haverá dificuldades em resolver problemas cujo método é recorrer às equações algébricas. É nítida a dificuldade em equacionar as complexidades de problemas que inicialmente poderiam ser resolvidos por lógica apenas ou simplesmente por tentativas exaustivas de suposições e "chutes" dos estudantes.

Tanto os métodos numéricos quanto o uso de *softwares* têm, ao nosso ver, a intenção de ajudar, de apoiar, de manifestar, de amenizar, da melhor forma, essas complexidades e mais, aproximar, de fato, o aluno das práticas acadêmicas, a fim de realizar uma ligação mais harmoniosa entre a matemática (e as ciências naturais) dos alunos do Ensino Médio.

### <span id="page-32-0"></span>**3. O MÉTODO DA FALSA POSIÇÃO**

O objetivo deste capítulo é apresentar o Método da Falsa Posição (MFP) e utilizá-lo em algumas aplicações. A primeira seção foi baseada na Revista do Professor de Matemática (RPM) número 95, ano 36, 2018, cujo artigo encontra-se na página 37 sob o título "O Método da Falsa Posição no Ensino de Equações Algébricas" e cuja autoria é de Gilmar Pires Novaes – UFT/Palmas.

Na Seção 3.1 é mostrado apenas um recorte do artigo citado e sugerimos ao leitor a sua leitura na íntegra, visto que está apresentado de forma didática e contém outras informações relevantes. O objetivo de escolher o referido trabalho para nortear a apresentação do MFP também foi devido à valorização e divulgação de trabalhos publicados na RPM.

Na Seção 3.2 serão apresentados alguns problemas contextualizados para a aplicação do método, mas o uso das ferramentas do *software* GeoGebra como recurso de ensino só será utilizado no próximo capítulo.

#### <span id="page-32-1"></span>3.1 O MFP: UM RECORTE EXTRAÍDO DA RPM

 Para motivar aos leitores a compreensão do método da falsa posição, considere a função dada por  $f(x) = x^3 - 9x + 3$ , cujo domínio e imagem pertencem ao conjunto dos números reais. Note que  $f(0) = 3$  e  $f(1) = -5$ , ou seja,  $f(0) \cdot f(1) < 0$ , de modo que, pelo Teorema do Valor Intermediário (TVI), a equação algébrica  $x^3 - 9x + 3 = 0$  tem (pelo menos) uma raiz real (positiva) no intervalo [0, 1]. Uma vez que  $|f(0)| = 3$  está mais próximo de zero do que  $|f(1)| = 5$ , é possível que essa raiz esteja mais próxima de 0 do que 1 (pelo menos tal possibilidade ocorre quando  $f(x)$  é linear em [0, 1].

Assim, em vez de considerar como aproximação inicial da raiz a média aritmética simples de  $a e b$  (método da bissecção), o método da falsa posição considera a média aritmética ponderada de  $a \cdot b$  com pesos  $|f(a)| \cdot |f(b)|$ , respectivamente, ou seja, a aproximação inicial da raiz é dada por

$$
x_0 = \frac{a|f(b)| - b|f(a)|}{|f(b)| - |f(a)|}
$$

que podemos simplificar para

$$
x_0 = \frac{af(b) - bf(a)}{f(b) - f(a)}
$$

Pois  $f(a)$  e  $f(b)$  têm sinais opostos.

Realizamos as iterações do seguinte modo: calculamos  $x_0$ ; calculamos o valor de  $f(x_0)$ , comparamos o sinal de  $f(x_0)$  com os sinais de  $f(a)$  e de  $f(b)$ ; substituímos  $a$  (ou  $b$ ) por  $x_0$ , conforme o sinal de  $f(a)$  (ou de  $f(b)$ ) coincida com o sinal de  $f(x_0)$ , e assim por diante, gerando uma sequência  $x_0, x_1, x_2, \ldots, x_n, \ldots$ , a qual converge para a raiz até o grau de precisão desejado. Consideremos o exemplo a seguir.

**Exemplo:** Aplique o MFP para obter a raiz aproximada da equação  $x^3 - 9x + 3 = 0$  no intervalo [0, 1].

<span id="page-33-0"></span>

| $\mathfrak a$ |         | $x_{i-1}$ | $(x_{i-1})$ |
|---------------|---------|-----------|-------------|
|               |         | 0,37500   | $-0,32260$  |
|               | 0,37500 | 0,33862   | $-0,00875$  |
|               | 0,33862 | 0,33763   | $-0,00018$  |

Quadro 1 - Planilha do MFP

Fonte: O autor (2020).

A aproximação obtida com apenas três iterações ( $x_2 \approx 0.33763$ ) é precisa até a quarta casa decimal.

#### **Algumas considerações do autor do artigo da RPM:**

1) Pelo MFP, aplicado à equação  $x^3 - 9x + 3 = 0$  no intervalo [0, 1], a aproximação obtida com apenas três iterações é precisa até a quarta casa decimal (conforme mencionamos anteriormente), o que, pelo método da bissecção, requer nove iterações.

2) Podemos aplicar a regra de sinais de Descartes para saber quantas raízes reais (tanto positivas quanto negativas) tem a equação  $x^3 - 9x + 3 = 0$ .

#### **Algumas considerações do autor desta dissertação:**

1) O exemplo considerado acima é um caso particular e, mesmo sabendo que existe uma raiz no intervalo [0, 1], não se sabe se há mais de uma e, se houver, para qual delas o método convergiu.

2) A convergência do MFP para uma determinada raiz pode depender da escolha do intervalo inicial.

3) Com as observações anteriores, o professor pode aproveitar para conversar com sua turma sobre a importância do uso de um *software* na determinação das raízes desta e de outras funções.

4) Pode surgir algum questionamento quanto à desvalorização de métodos analíticos ou até mesmo de métodos numéricos, mas o professor deve mediar essa discussão e levar à percepção de sua importância, visto que a criação de um *software,* ou a implementação computacional, de algum método é baseada em objetos de conhecimento da matemática.

5) Enfim, é um bom momento para que os alunos participem de discussões de caráter científico com colegas, sob a mediação do professor.

### <span id="page-34-0"></span>3.2 INTERPRETAÇÃO GEOMÉTRICA

Nota-se que o traçado de um gráfico a partir de uma tabela não permite avançar no entendimento do comportamento geral da função, pois não há a devida dimensão da ligação entre a álgebra e a geometria.

O uso do GeoGebra para construção de gráficos fará a ligação entre a parte algébrica e a geométrica, de forma dinâmica e autônoma. Conforme Bona (2009, p. 2):

> Um *software* será relevante para o ensino da Matemática se o seu desenvolvimento estiver fundamentado em uma teoria de aprendizagem cientificamente comprovada para que ele possa permitir ao aluno desenvolver a capacidade de construir, de forma autônoma, o conhecimento sobre um determinado assunto.

Esse ambiente informatizado torna-se ideal para nossos estudos, pois os objetos matemáticos passam a ter representações mutáveis, distintos dos tradicionais ambientes "lápis e papel" ou "giz e quadro-negro". Segundo Damasco Neto (2010, p. 69):

> Tal dinamismo é permitido através da manipulação direta sobre os objetos presentes na tela do computador. Por exemplo: em geometria os elementos de um desenho são manipuláveis (o centro e o raio de uma circunferência, a reta e os pontos pelos quais ela fora definida); no estudo de funções de primeiro grau as suas respectivas

representações gráficas são objetos manipuláveis permitindo descrever a relação de crescimento/decrescimento entre os coeficientes e suas respectivas representações algébricas [...].

Diante do exposto, vemos que o uso das novas tecnologias na sala de aula é um grande aliado no ensino da matemática, na condição de que se faça um planejamento adequado com objetivos a serem alcançados e possibilitando ao estudante ações como experimentar, interpretar, visualizar, induzir, conjeturar, abstrair, generalizar e, por fim, demonstrar.

Podemos afirmar que o estudo das funções tem grande aplicabilidade, principalmente nas ciências exatas e nas áreas da engenharia. Inicializar o estudo desse conteúdo de modo diferente do usual, otimizando a disponibilidade dos laboratórios de informática disponíveis, com uso de um *software* de maneira adequada, pode proporcionar ao estudante um aprendizado que vai além do conteúdo específico.

Na aplicação do MFP, com o uso do GeoGebra, o estudante já visualiza as raízes das equações propostas, facilitando até mesmo a decisão de qual intervalo tomar para as iterações. Claro, sempre tendo o cuidado de lembrar que o intervalo entre "a e b" deve satisfazer  $f(a)$ .  $f(b) < 0$ , a fim de garantir que existe pelo menos uma solução real neste intervalo sempre que a função seja contínua.

Percebe-se que grande parte dos sujeitos desta pesquisa possui familiaridade com a construção de gráficos de funções polinomiais de graus 1 e 2. No entanto, quando foi elevado o grau das funções polinomiais, eles não visualizaram de imediato o comportamento do gráfico. Com isso, perceberam a importância de utilizar um recurso tecnológico, não apenas para a construção do respectivo gráfico, mas também para fazer investigações. Nesse sentido, foi escolhido o *software* GeoGebra como recurso didático tecnológico para a aplicação da proposta.

Tecnologia, segundo Castro (2012), é a ciência dos processos técnicos de determinados ramos de produção industrial, sendo que a técnica é todo conjunto de regras ou procedimentos utilizados para concluir eficazmente uma atividade. A referida definição é semelhante à apresentada por Ferreira, em que a tecnologia é considerada uma ciência que aplica o conhecimento técnico e científico para fins industriais e comerciais. Já Moreira e Queiroz (2007) comentam que tecnologia é uma palavra derivada do grego, e que *téchne* refere-se a artefato e *logos* implica em pensamento ou razão. Neste contexto, o ensino da matemática por meio da tecnologia apresenta recursos em consonância com o processo de aprendizagem construtivista, ou seja, o princípio básico é que o conhecimento se constrói a

partir das ações do sujeito, próprio da Teoria Piagetiana (SILVA, 2018).

A fim de apresentar uma interpretação geométrica do MFP, consideremos a função cúbica cujo gráfico está representado na Figura 1.

Seja f uma função contínua, devemos escolher um intervalo inicial  $a,b$  tal que  $f(a) \cdot f(b) < 0$ , ou seja, tal que  $f(a)$  e  $f(b)$  tenham sinais contrários nos pontos  $a \in b$ . A primeira aproximação para o zero de *f* neste intervalo é computada como o ponto de interseção da reta secante a f pelos pontos  $(a, f(a))$  e  $(b, f(b))$  com o eixo das abscissas. Na Figura 1 tem-se  $a=0$  e  $b=1$ , logo, os pontos  $\big(a, f\big(a\big)\big)$  e  $\big(b, f\big(b\big)\big)$  estão representados pelos pontos A e B. A reta  $r_1$  é a reta secante que passa por A e B e  $x_1$  é a primeira aproximação para o zero de *f* (é a interseção da reta 1 *r* com o eixo das abscissas). Este ponto de interseção é o valor de  $x$  quando  $y = 0$ .

Como  $f(x_1)$  e  $f(b)$  têm sinais contrários, a próxima aproximação para o zero de  $f$ 

é computada como o ponto de interseção da reta secante a f pelos pontos  $(x_1, f(x_1))$  e  $(b, f(b))$  com o eixo das abscissas (faça  $y=0$ ), obtendo-se  $x_2$ . Prosseguindo desta maneira, a cada iteração obtemos uma melhor precisão para o zero de *f* . Na Figura 1, após três iterações, um zero da função cúbica  $f(x) = x^3 - 4x^2 + x + 1$  ou raiz da equação  $x^3 - 4x^2 + x + 1 = 0$  é dado por  $x = 0,72204$ .

<span id="page-37-0"></span>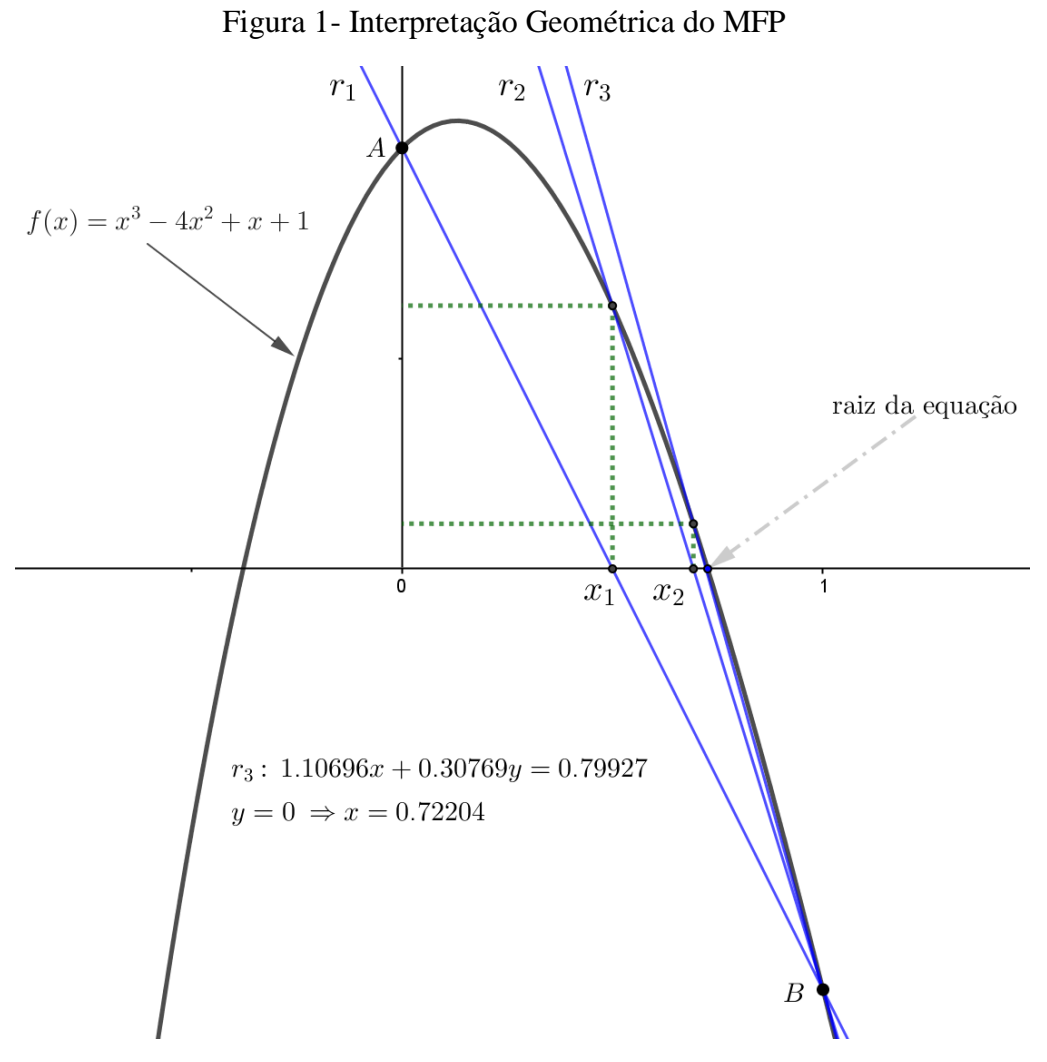

Fonte: Elaborado pelo autor utilizando o *software* Geogebra (2020).

### <span id="page-38-0"></span>**4. APLICAÇÃO DO MÉTODO DA FALSA POSIÇÃO**

O objetivo desta seção é aplicar o método da falsa posição em problemas do cotidiano e explorar algumas ferramentas disponíveis no *software* GeoGebra, o que não apenas facilita a resolução dos problemas que, muitas vezes, exigirão cálculos exaustivos, como também contribui no desenvolvimento do pensamento computacional, que é parte integrante das competências específicas da matemática no Ensino Básico.

Foram escolhidos 6 (seis) problemas para a aplicação do MFP. Dentre eles, alguns podem ser classificados como problemas contextualizados, sendo que, neste trabalho, a contextualização terá por objetivo a inserção do MFP em uma rede de significados que fará sentido para o aluno, levando-o a perceber que o uso de procedimentos numéricos faz parte do nosso cotidiano. O professor, porém, precisará aliar o contexto cotidiano ao contexto puramente matemático.

Os Parâmetros Curriculares Nacionais de Matemática e muitas revistas especializadas na Educação Matemática já traziam a importância da contextualização, o que não significa que o contexto deva ser sempre relacionado a situações do cotidiano, pois muitas vezes é puramente matemático.

Exemplo disso é o enunciado do Problema 03. Muitos educadores julgam-no pertencer à classe de problemas contextualizados devido ao aparecimento, no enunciado, de elementos que remetem a aplicações cotidianas. Ocorre, na verdade, que é uma aplicação matemática e que pode surgir no cotidiano, mas é uma situação-problema incomum no dia a dia.

Por outro lado, independentemente de o enunciado trazer elementos que classificam o problema como um problema inserido no recurso didático Resolução de Problemas, o professor deverá conduzir sua resolução de modo a não apenas aplicar uma técnica específica, sem valorizar os saberes já adquiridos dos sujeitos e sem valorizar a pesquisa, mas a fazer com que o problema gere a mobilização do conhecimento, desafiando o aluno; mesmo que a situação seja inédita, é importante que o aluno busque saberes já adquiridos e mobilize-os.

O professor é o agente principal para, a partir de um problema, mesmo que ele se encontre em um contexto externo, inseri-lo dentro de um contexto puramente matemático, e é o que pretendemos levar ao leitor no Problema 02 e, provavelmente, nos demais problemas.

Será apresentada uma proposta de resolução para cada problema a fim de melhor compreender o MFP. No entanto, no próximo capítulo, será mostrado como este método pode ser aplicado usando a planilha do GeoGebra.

#### <span id="page-39-1"></span>4.1 PROBLEMA 01: ENCONTRANDO A RAIZ QUADRADA DE 2

Um pouco sobre a discussão deste problema foi apresentado na introdução deste trabalho. No entanto, optou-se por trazer mais detalhes nesta seção e, mesmo que alguns deles já tenham sido comentados anteriormente, entende-se que é fundamental retomá-los.

O problema inicial apresentado aos alunos para a aplicação da proposta deste trabalho foi obter uma aproximação para a raiz quadrada de 2. Como poderíamos calcular essa raiz, usando somente as operações básicas, como adição, subtração, divisão ou multiplicação? Muitos responderam ser maior que 1 e menor que 2, de modo que já se mostrou a ideia de apresentar um valor intermediário. Falaram então "1,5", mas logo perceberam que  $1,5^2 =$ 2,25. Assim, pensaram em outro valor intermediário, ou seja, entre 1 e 1,5. Então, veio a sugestão de fazer tentativas e calcular algumas potências de expoente igual a 2, veja:

 $1, 1^2 = 1,21$ ;  $1, 2^2 = 1,44$ ;  $1, 3^2 = 1,69$ ;  $1, 4^2 = 1,96$  e assim foram percebendo as aproximações, conforme apresentado na Figura 2.

<span id="page-39-0"></span>Figura 2 - Procedimentos utilizados por um aluno para estimar a raiz quadrada de 2

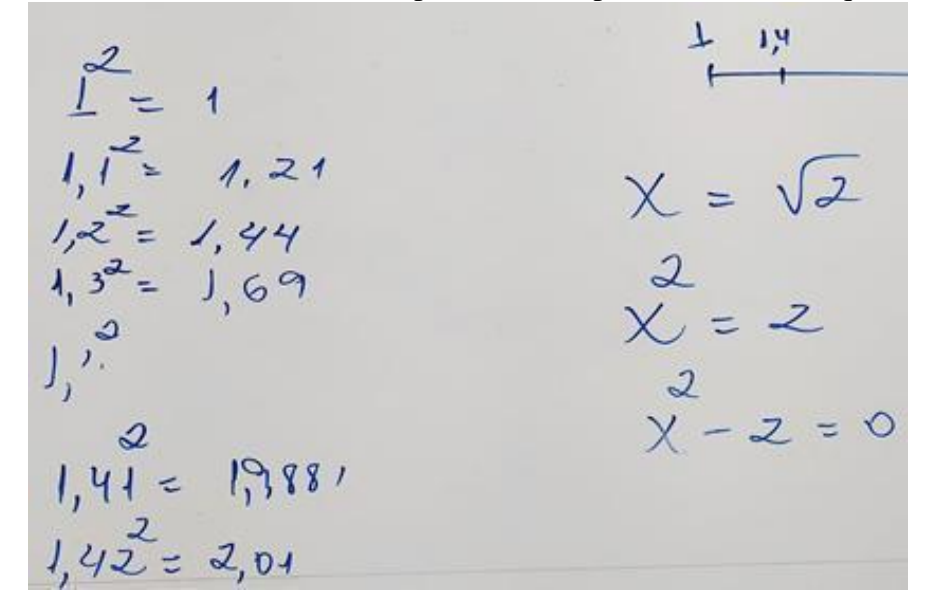

Fonte: O autor (2020).

Nesse momento, foi chamado à atenção o fato de que poder-se-ia chegar em uma possível solução, fazendo sugestões de valores intermediários, citando o método numérico conhecido como método da bissecção. Como havia chegado nesse último valor (1,  $4^2 = 1,96$ ), percebeu-se que estava bem próximo, então se aumentasse para 1,5 os alunos saberiam que ultrapassava. Eles logo perceberam que  $1.41^2 \approx 2$  já era plausível de aceitação. Foi discutido que 1,41 poderia ser a solução procurada, o que dependeria da natureza do problema e talvez

precisaria uma aproximação melhor, considerando duas casas decimais. Essa discussão mostrou-se interessante, pois eles associaram ao contexto cotidiano.

 Foi feito então o comentário de que pequenas aproximações já resolvem muitos problemas. O pensamento da exatidão quando se refere a cálculos matemáticos está atrelado aos modelos e métodos tradicionais aplicados em sala de aula. Ao apresentarmos números racionais e o que, de fato, a representação desses números em determinadas situações significa, foi dando outro sentido para eles; na prática, acabamos por nos aproximar por números racionais. Assim, foi mostrado que o número de casas decimais adotado em cada situação pode possuir uma interpretação distinta.

A partir desse fato, apresentou-se o termo "falsa posição", como parte do título do trabalho e foi realizado outro questionamento: Como seria uma equação para calcular a raiz quadrada de 2?

A associação deste questionamento à equação  $x^2 - 2 = 0$  (Figura 3) ocorreu sem maiores dificuldades, mas nesta equação há duas soluções. Foi um bom momento para discutir o conceito de raiz quadrada, em que muitas vezes os alunos se confundem, dada a associação com a equação quadrática.

<span id="page-40-0"></span>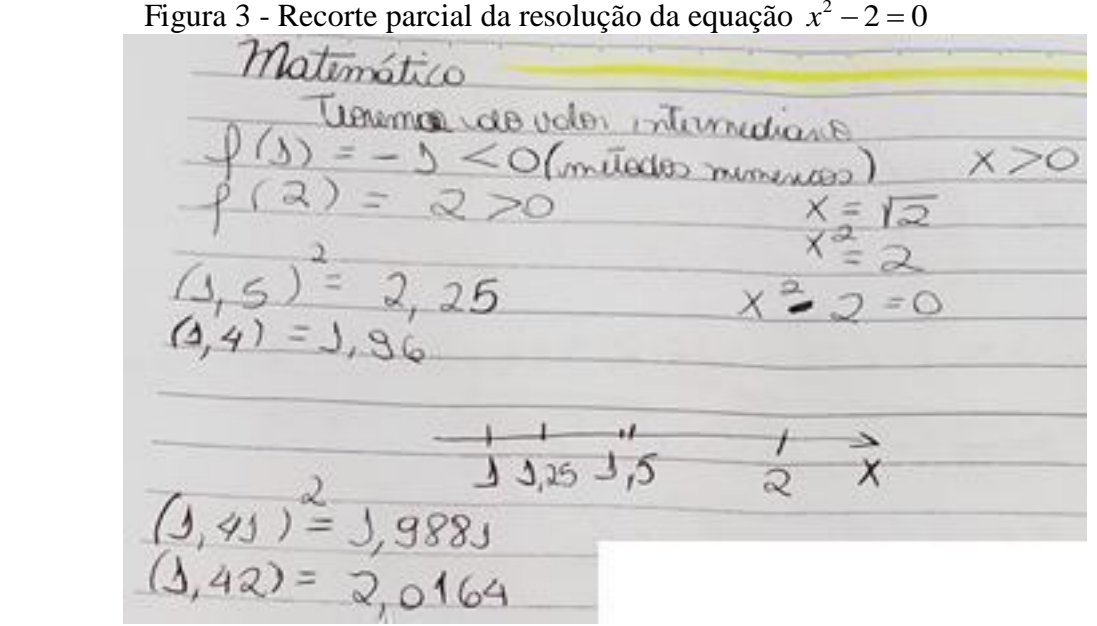

Fonte: O autor (2020).

Nesta equação, associamos o cálculo da raiz de uma equação ao zero de uma função; apresentamos o teorema do valor intermediário e, com o objetivo de fazer uma inter-relação com os procedimentos que a maioria dos alunos utilizou para o cálculo da raiz quadrada de 2, optamos em deixá-los aplicar a noção do método da bissecção.

Enfim, este problema foi importante, pois gerou muitos questionamentos, de interesse da maioria dos alunos, visto que, além de participarem ativamente do processo, eles foram percebendo que havia uma forma diferente de calcular raízes de equações sem utilizar os métodos tradicionais (as fórmulas clássicas e a resolubilidade por meio de radicais). Muitos consideraram essa descoberta extremamente relevante, sendo esta a sensação que eles próprios mesmos expuseram.

A partir disso, alguns questionamentos ocorreram naturalmente: Por que não se ensinam outros métodos nos livros didáticos? Por que a maioria dos professores segue à risca o material didático do componente curricular adotado? Dessa forma, fomos dialogando sobre esses métodos e apresentando possibilidades de usar planilhas em equações de grau 2 e, inclusive, de grau maior do que 2, além de resolver outras equações não algébricas.

Assim, finalizamos este encontro e deixamos a seguinte reflexão para discussão na aula seguinte: em vez de tomar pontos médios como o método da bissecção, alguns alunos tiveram a percepção de que a escolha do próximo "chute" pode ser obtida levando em consideração a aproximação do valor da expressão nos pontos extremos do intervalo implícito. Esta percepção induz a algum método? Existe algum método que leva isso em consideração?

Como já havia apresentado a proposta do trabalho e contava com eles para sua aplicação, muitos alunos disseram que deveria ser o tal do método da falsa posição. Foi isso mesmo, no entanto, propusemos que eles pesquisassem a respeito para que utilizássemos nas próximas aulas.

No encontro seguinte, discutimos sobre os questionamentos da aula anterior e, em seguida, foi apresentada a interpretação geométrica do MFP, cuja aplicação em sala de aula será abordada na próxima seção.

## <span id="page-41-0"></span>4.2 PROBLEMA 02: ENCONTRANDO UMA RAIZ DE UMA EQUAÇÃO QUADRÁTICA PELO MFP

Nesta atividade, solicitamos aos alunos que encontrassem a solução da equação  $x^2 - 3x + 1 = 0$ . Na Figura 4, pode-se observar o exercício apresentado aos alunos no quadro, já com o intervalo a ser utilizado nas iterações.

Figura 4 – Exercício proposto aos alunos

<span id="page-42-0"></span>Lesolva: 2<br>X - 3x + 1 = 0 raiges=?  $f(x)=x^2-3x+1$ <br>zuas da função?  $\oint (2) = 2 - 3.2 + 1 = -1$  $\sqrt{k(3)} = 3 - 3.5 + 1 = 1$  $\sqrt{\left(2,5\right)}$  =  $2,5-3.2,5+1$  =  $-0,25$ 

Fonte: O autor (2020).

As Figuras 5 a 12 mostram registros dos cadernos dos estudantes, no que se refere à aplicação do MFP. Percebe-se que, após encontrado o intervalo entre 2 e 3, foram feitas iterações, obviamente, entre esses dois valores. Pode-se perceber, na Figura 5, que, nesse caso, não se fez ainda o uso do algoritmo, somente de aproximações. Permitindo, claro, o uso da calculadora para realizar as operações.

| $x^4-3y+1=0$                                            | $\frac{\rho}{\rho}$ (2,69) = 2,69 <sup>2</sup> - 3 2,69 + 1 |
|---------------------------------------------------------|-------------------------------------------------------------|
| $f(1) = 1^4 - 3 \cdot 1 + 4$                            | $2861 - 8.07 + 1$                                           |
| $4 - 3 + 1 = -1$                                        | $0,8339 + 1 = 0,1661$                                       |
| $f(a) = 2^2 - 3 \cdot 2 + 1$                            | $f(a, 65) = a_165^2 + 3 \cdot 2, 66 + 1$                    |
| $44-6+1=-1$<br>$f'(3) = 3^{7} - 3 \cdot 3 + 1$          | $470225 - 795 + 1$                                          |
| $49 - 4 + 1 = 1$                                        | $0, 0275 + 1 = 0,0725$                                      |
| 2 < y < 3                                               | $2(a, 64) = 6,9696 - 7,92 + 1$                              |
| $\sqrt{2.5} = 2.5 - 2.5 - 5 + 1$                        | $40,9504 + 1 = 0,0496$                                      |
| $10 (0, 25 - 7.5 + 1)$                                  | $f(2,61) = 6,8121 - 7,83+1$                                 |
| $-7'2e + 7 = 0'38$                                      |                                                             |
| $\frac{\rho}{\rho}(2, \frac{1}{2}) = 2.7^2 - 3.2.7 + 1$ | $05200 = 2 + 952012.5$                                      |
| $1 + 18 - 66 + 4$                                       | $6(2,609) = 6,806861 - 7,927 + 1$                           |
| $-0,81+1=0,19$                                          | $9 - 0.020119$                                              |
| $2,55 \times 2,7$                                       | $f(a.6099) = -0.01812199$                                   |
| $4(2,6)=2,6^{2}-3.2,6+1$                                | $\{ (2,60999) = 0,01912199$                                 |
| $16.76 - 7.8 + L$                                       |                                                             |
| $-1,04+1=-0,04$                                         |                                                             |
| 216 < x < 217                                           |                                                             |

<span id="page-43-0"></span>Figura 5 - Registro da resolução da equação  $x^2 - 3x + 1 = 0$  pelo estudante E1

Fonte: O autor (2020).

Observando a Figura 6, vê-se que o estudante operou o algoritmo e foi seguindo as iterações desejadas.

<span id="page-44-0"></span>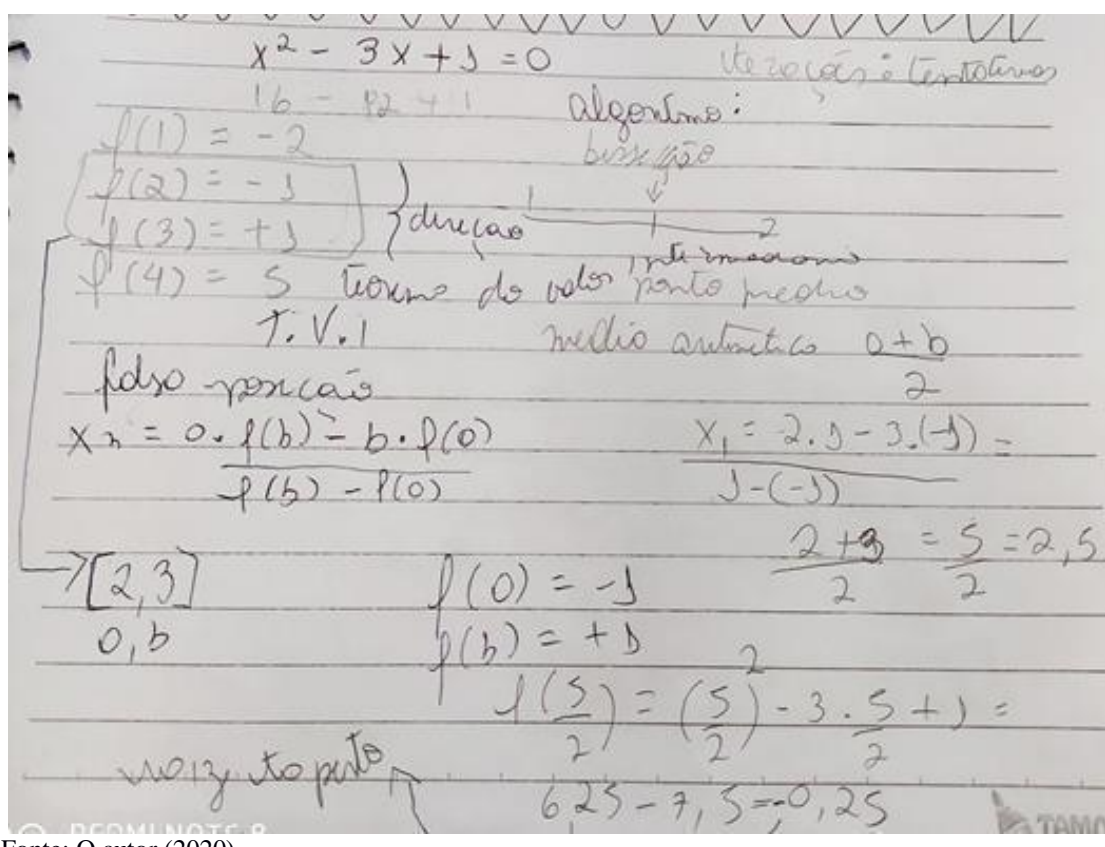

Figura 6 - Registro da resolução da equação  $x^2 - 3x + 1 = 0$  pelo estudante E2

Fonte: O autor (2020).

Praticamos um exemplo que já exigia o uso do algoritmo e fizemos as aproximações necessárias, a fim de poder apresentar equações de grau 3 e o uso de uma planilha eletrônica. Essa planilha pode ser feita no *Excel* ou no *software* GeoGebra.

"ITERAÇÕES" = TENTATIVAS  $x^2 - 3x + 1 = 0$  $-4$ ALGORITMOS MÉTODO<br>DA<br>Bissecção  $a + b$  $\mathbf{r}$  $X_n = a \cdot f(b)$ altra Agricav  $-b.$  $f(b) - f(a)$ **T.V.I**  $3<sup>-1</sup>$  $X_1 = 2.1 - 3.$  $\frac{1}{2}$  $\frac{b}{b}$  $1-(-1)$  $\alpha$  $\alpha$  $1(b) =$  $f(\frac{5}{2})$  $rac{a}{a}$  $\frac{a}{1} - 3 \cdot 5 + 1 = 6, a = 7, 5 + 1 = -0, a = 1$ s

<span id="page-45-0"></span>Figura 7 - Registro da resolução da equação  $x^2 - 3x + 1 = 0$  pelo estudante E3

Fonte: O autor (2020).

<span id="page-46-0"></span> $S/L \cdot T/M \cdot Q/M \cdot Q/J \cdot S/V \cdot S/S \cdot D/D$ p<sup>3</sup> PAIA valor  $\pi$  $\circ$  $\neg$ 9881  $\overline{x}$  $\sigma$  $\overline{c}$  $4$  $T, V, I$  $\overline{z}$ T  $\mathbf{a}$  $\sqrt{2}$ TATIVA  $f(0) = 1$  $\divideontimes$  $A$  $f'(w) = 1$ Alle  $d_{\mathcal{Q}}$  $A_{0}$  $\overline{5}$ 01  $n \mid$  $\overline{\partial}$  $x_0 - x_1$  $\gamma$ 10  $rac{3,25}{6,25}$  $\overline{\mathfrak{L}}$  $5 + 0, 75$  $\overline{)}$  $2,6$  0  $(-0, 25)$  $4,25$ **REDMI NOTE 8** D D<sub>AL</sub>OUAD CAMED<br>Fonte: O autor (2020).

Figura 8 - Registro da resolução da equação  $x^2 - 3x + 1 = 0$  pelo estudante E4

45

<span id="page-47-0"></span>Co flat. fier - contentionnectionis<br>(TVI) = cloir valority, 1 + x 1 -, Bmerson where Content Control Company and the mother of the company of the company of the company of the company of the company of the company of the company of the company of the company of the company of the company of the compa tica Algout mo = "forma que valgo funciona" = se Jadorar metado da bissenção / médio = idizer o muo<br>intri dois meios, ou média iaritmética. Tw Trade Mark of Subafilms Ltd @ 1968, Authorised BEATLES<sup>™</sup> Merchandise. o mitodo ponderado Falsa posicão  $X_{n} = \alpha.$  of (b)-b. of (a)  $\frac{1}{1}$ <br> $\frac{1}{1}$ <br> $\frac{1}{1}$ Ta  $X_1 = 2.1 - 3.(-1)$  $2 + 3$  $1 - (-1)$ 2  $\overline{\mathcal{Z}}$  $\{\frac{5}{2}\}$  $52$  $+12$  $6,25 - 7,5 + 1$ <br> $4(2,6)= (2,6)^2 - 3,2,6+1=$ 

Figura 9 - Registro da resolução da equação  $x^2 - 3x + 1 = 0$  pelo estudante E5

Fonte: O autor (2020).

<span id="page-48-0"></span>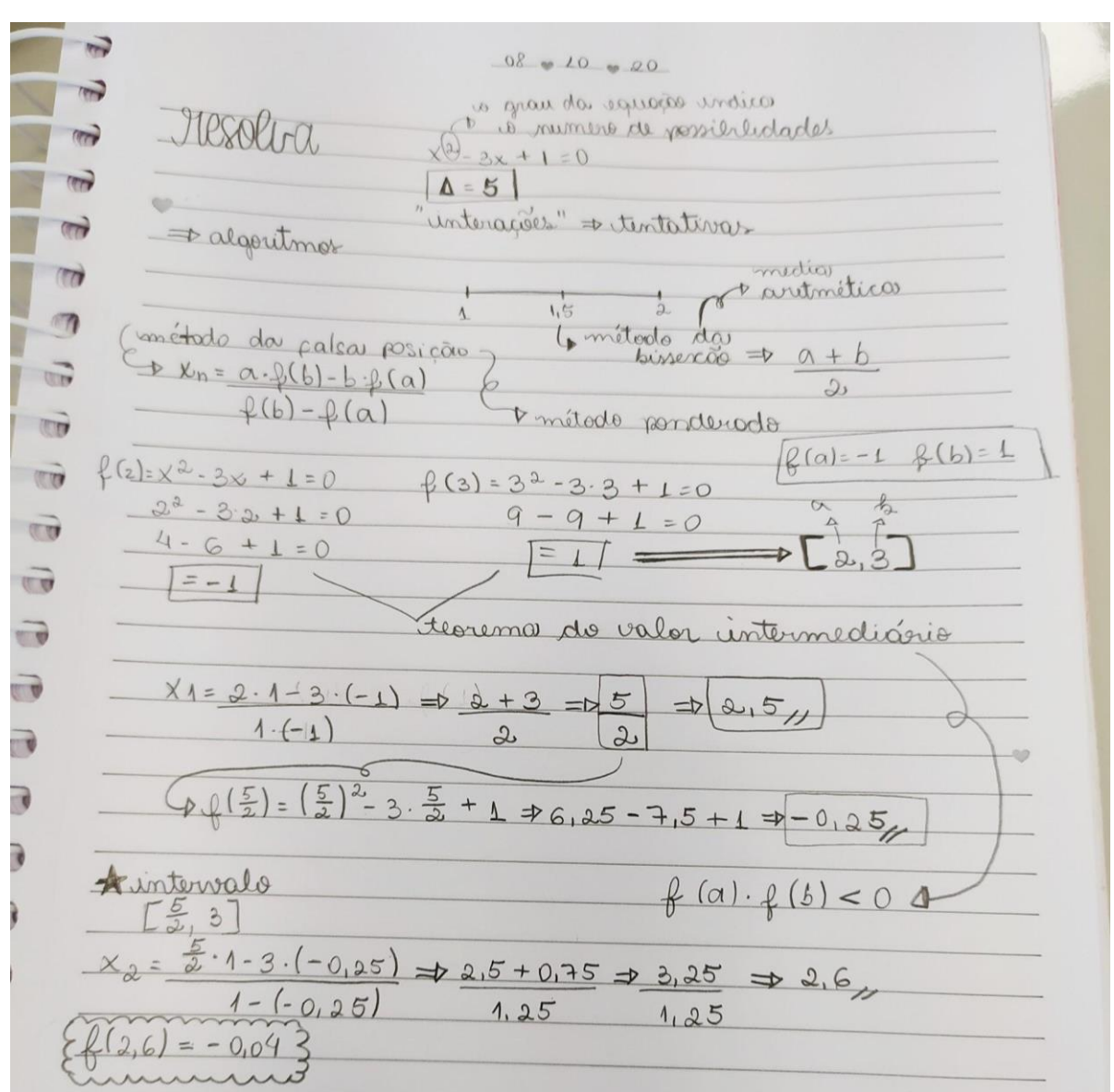

Figura 10 - Registro da resolução da equação  $x^2 - 3x + 1 = 0$  pelo estudante E6

Fonte: O autor (2020).

<span id="page-49-0"></span>

| $x^{\alpha}$ - 3x + 1 = 0                           | $\{2,609\} = 6,806861 - 7,927 + 1$ |
|-----------------------------------------------------|------------------------------------|
| $f(1) = 1^2 - 3 \cdot 1 + 4$<br>A.                  | $4 - 0,020119$                     |
| $(44-3+1=-1)$                                       | $R(a,6099) = -0,01812199$          |
| $f(x) = 2^{3} - 3 \cdot 2 + 1$                      | $f_8^2(2,60999) = -0,01972199$     |
| $44-6+1=-1$                                         |                                    |
| $f'(3) = 3^2 - 3 \cdot 3 + 1$                       |                                    |
| $49 - 8 + 1 = 1$                                    |                                    |
| 2 < y < 3                                           |                                    |
| $f(\partial_1 5) = 2.5 - 2.5.3 + 1$                 |                                    |
| $10 (0, 25 - 7, 5 + 1)$                             |                                    |
| $-1.25 + 1 = 0.25$                                  |                                    |
| $\frac{\varphi}{\varphi}(2, 7) = 2.7^2 - 3.2.7 + 1$ |                                    |
| $1+29-8178$                                         |                                    |
| $-0,81+1=0,19$                                      |                                    |
| 255x < 277                                          |                                    |
| $\n  4$ $(2,6) = 2,6 - 3 \cdot 2,6 + 1$             |                                    |
| $16,76-7,8+1$                                       |                                    |
| $-1,04+1=-0,04$                                     |                                    |
| 216 < x < 217                                       |                                    |
| $f_{1}(2,69) = 2,69^{2} - 3.2,69 + 1$               |                                    |
| $2+70,8-1056,74$                                    |                                    |
| $0,8339 + 1 = 0,1661$                               |                                    |
| $f(a, 65) = a_165^2 + 3 \cdot 2,65 + 1$             |                                    |
| $47,0225 - 7,95 + 1$                                |                                    |
| $0, 0275 + 1 = 0,0725$                              |                                    |
| $f(2,64)=6,9696-7,92+1$                             |                                    |
| $40,9504 + 1 = 0,0496$                              |                                    |
|                                                     |                                    |
| $f(a, 61) = 6,8121 - 7,83 + 1$                      |                                    |
| $05201149 + 1 = 0.01779$                            |                                    |
| Fonte: O autor (2020).                              |                                    |

Figura 11 - Registro da resolução da equação  $x^2 - 3x + 1 = 0$  pelo estudante E7

<span id="page-50-0"></span> $(2) = 2$  $2+1=$  $3*+2=0$  $3.3 + 1$  $(3)$  $5$  $31 - 6$  $\bigcap$  $t$ m Xh  $30$  $\overline{b}$  $-k$  $b$  $+6=6.25$  $(b) = 1$ 

Figura 12 - Registro da resolução da equação  $x^2 - 3x + 1 = 0$  pelo estudante E8

Fonte: O autor (2020).

Percebe-se o interesse do estudante quando de fato há motivação prática para aplicação de algo que faça sentido para ele. A resolução de equações permite trazer várias reflexões sobre as práticas realizadas no dia a dia.

Além dessas investigações, há de se apresentar o uso de planilhas eletrônicas, nas quais se pode mostrar as iterações e a resolução passo a passo do método da falsa posição. Outros problemas foram apresentados, para assim usar o algoritmo da falsa posição e a planilha do Excel ou até mesmo do *software* GeoGebra.

Fizemos, juntamente com os estudantes, essa tabela em sala de aula (Figura 13) para mostrar a sequência das iterações e, claro, o uso do algoritmo do MFP. Todos compreenderam com facilidade e praticidade, já que o uso da calculadora auxilia todos os cálculos. Além disso, muitos foram aprendendo a usar a calculadora científica junto com a construção da planilha.

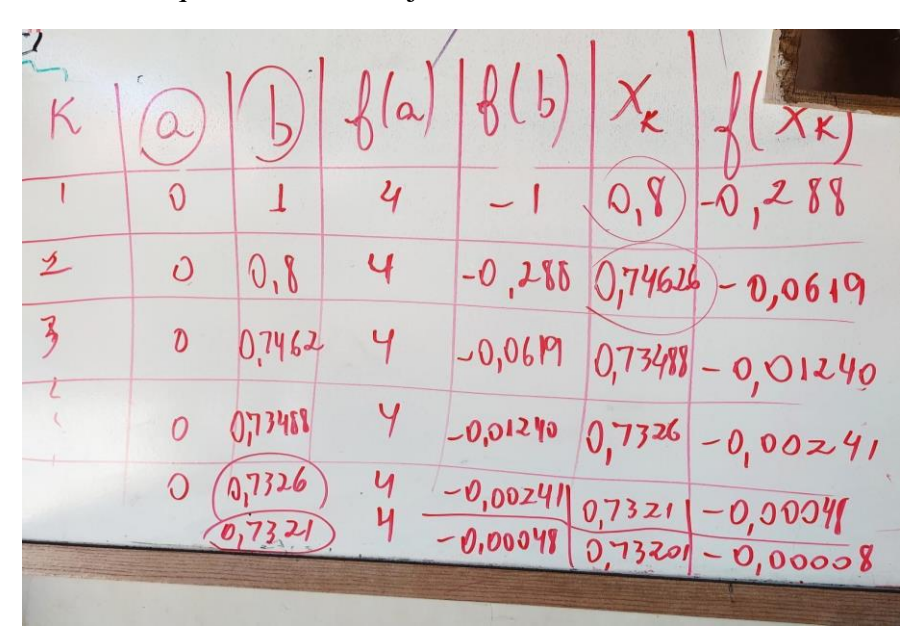

<span id="page-51-0"></span>Figura 13 - Planilha no quadro construída junto com os estudantes

Fonte: O autor (2020).

Relembramos o conceito de raízes complexas, mostramos que o processo algébrico tradicional teria a tendência de ser cansativo, complicado e, portanto, desmotivador. A partir daí, apresentamos o MFP e ficamos surpresos com a tranquilidade que absorveram tal proposta. Inserimos o GeoGebra neste primeiro momento e eles ficaram extasiados com o *software*, já que a visão gráfica se fizera instantânea.

Ao apresentar o algoritmo, perceberam e entenderam o princípio da aproximação no cálculo das raízes, e com o uso de calculadoras e das planilhas tudo foi ficando prazeroso. Com a utilização desses equipamentos, trazemos o estudante para seu mundo de tecnologias, no qual o domínio é total.

Assim, fomos montando planilhas eletrônicas do próprio GeoGebra e o grupo absorveu bem e nitidamente a construção do gráfico pelo *software*, o que os deixou visivelmente satisfeitos, especialmente porque todo aquele trabalho algébrico se resumia em uma tabela e algumas iterações para se chegar no cálculo aproximado das raízes.

Queremos deixar claro, contudo, que, na explanação do tema, mostramos o teorema de Bolzano e o TVI, que fundamentam as aplicações dos métodos iterativos.

Nem sempre são de total entendimento os critérios de utilização do MFP, pois a maturidade para a lógica matemática se faz ao longo de muita experiência. Mesmo assim, fezse compreendido o objetivo geral que queríamos alcançar. Quando percebemos o envolvimento, coparticipação e colaboração de todos, percebemos que a escolha e a oportunidade se alinharam.

O uso de fato do *software* se fez a partir do exemplo 4, já que o objetivo inicial era entender o MFP. Quando se percebeu o envolvimento total no papel e lápis, então aí sim, pegaram-se os computadores e foi explicado e realizado com os estudantes a construção da planilha no GeoGebra.

## <span id="page-52-0"></span>4.3 PROBLEMA 03: A ARESTA DA CAIXA DÁGUA (Problema extraído de Paiva (2009, p.175)).

Um engenheiro projetou duas caixas d'água de mesma altura: Uma em forma de cubo e a outra em forma de paralelepípedo reto-retângulo com 6 $m^2$  de área da base. O volume da caixa cúbica deve ter  $4m^3$  a menos que o volume da outra caixa.

a) Indicando por  $x$  a medida, em  $m$ , de cada aresta da caixa cúbica, que é também a medida da altura da outra caixa, qual é a equação que relaciona os volumes desta caixa?

b) Resolvendo a equação sugerida no item a, obtém-se a medida da aresta da caixa cúbica. Qual é essa medida?

Uma proposta de resolução:

a) Denotemos por *Vc* e *Vp* os volumes da caixa cúbica e do paralelepípedo retoretângulo, respectivamente.

Assim,  $V_c = V_p - 4$ . Logo,  $x^3 = 6x - 4$  e, portanto, a equação que relaciona os volumes dessa caixa é representada na Equação:

$$
x^3 - 6x + 4 = 0 \tag{01}
$$

Espera-se que os alunos não encontrem dificuldades para equacionar este problema. Após a obtenção da Equação (01), o professor pode propor em sala de aula para que discutam sobre como resolvê-la ou pelo menos encontrar uma solução real.

b) Dependendo do ano de escolaridade, alguns alunos poderão comentar sobre a aplicação do Teorema das Raízes Racionais ou mesmo o professor pode instigá-los a uma busca deste resultado. É claro que 2 é uma raiz desta equação e pode ser percebida apenas por verificação, mas uma discussão em torno do problema pode ser mais enriquecedora se comparada apenas à exposição e aplicação de uma técnica de resolução.

Após perceber que  $x = 2$  é uma solução, é importante obter as outras raízes por meio da

fatoração da expressão  $x^3 - 6x + 4$ . Dividindo-a por  $x - 2$  obtém-se  $x^2 + 2x - 2$ , logo,

$$
x^3 - 6x + 4 = (x - 2)(x^2 + 2x - 2).
$$

Dessa forma, a Equação (01) é equivalente à equação  $(x - 2)(x^2 + 2x - 2)$ . Assim,

além da solução  $x=2$ , as outras soluções são também soluções da equação quadrática  $x^2 + 2x - 2 = 0$ , a saber,  $x = -1 - \sqrt{3}$  e  $x = -1 + \sqrt{3}$ .

Percebe-se que essa forma de resolução não é de total domínio dos estudantes, daí se faz necessário e totalmente oportuno mostrar as vantagens do MFP.

Portanto, a Equação (01) possui três raízes reais (uma raiz racional e duas irracionais conjugadas). Em relação às raízes irracionais, é interessante o professor aproveitar este momento para discutir com os alunos sobre como elas podem ser utilizadas no contexto cotidiano, na prática, visto que é uma decimal infinita não periódica.

Além disso, ao aplicar o MFP, a representação deste número não conterá o radical, sua representação será na forma de uma decimal finita (número racional), cuja aproximação pode ser pré-fixada. Deve ficar claro para os alunos que, na prática, podemos usar números racionais para representar números irracionais e isso não diminui a relevância de métodos numéricos, em particular do MFP.

Após toda essa discussão, percebe-se que, dependendo da natureza do problema, é importante o uso de uma calculadora para representar essas soluções irracionais. Por exemplo, se a solução  $-1+\sqrt{3}$  representar uma grandeza, como por exemplo, massa, tempo, volume ou até mesmo uma quantidade monetária (em milhares, milhões etc.), é plausível que a substituiremos por uma decimal finita, tal que a quantidade de algarismos na parte decimal dependerá de uma aproximação satisfatória para o problema em questão. Considerando cinco casas decimais, esta raiz seria representada por 0,73205.

Agora, será aplicado o MFP para encontrar uma solução da Equação (01). Para isso, basta encontrar um zero da função algébrica  $f(x) = x^3 - 6x + 4$ .

Primeiramente, nota-se que  $f \in$  contínua e  $f(0) = 4e$   $f(1) = -1$  possuem sinais contrários. Logo, pelo TVI, a equação  $x^3 - 6x + 4 = 0$  tem (pelo menos) uma raiz real no intervalo 0,1 e essa será encontrada pelo MFP, já sabendo que esta será a raiz  $-1 + \sqrt{3} \approx 0,73205$ .

Vamos incluir o uso de uma planilha para auxiliar os cálculos e resultados, a fim de mostrar as iterações para os estudantes, mostrando assim, as aproximações que o MFP permite fazer e também causar o protagonismo por parte desses estudantes, levando-os a fazer investigações e observações.

Temos as colunas k, a, b,  $f(a)$ ,  $f(b)$ ,  $x_k$  e  $f(x_k)$ , que nos mostram os termos e os cálculos relativos ao MFP e as linhas  $k = 1,2,3,4,5...$  que são as quantidades de iterações em cada caso.

Sabemos que,  $x_0 = \frac{af(b)-bf(a)}{f(b)-f(a)}$  $\frac{f(b)-f(a)}{f(b)-f(a)}$  no qual  $x_0$ , é a representação da célula xk da

planilha; a célula  $a$ , a célula  $b$  representam o intervalo proposto. Calcula-se  $f(a)$  e  $f(b)$ .

Por fim, calcula-se  $f(x_0)$  na célula  $f(k)$ . Perceba que a célula xk, representa os valores relativos à várias iterações.

| $f^{(+) \pm 1}$ $f^3 - 6 \cdot 1 + 4$                                                                            | K         | $\alpha$      |                             |               | b $ f(a) f(b) x_{k} f(x_{k})$      |                      |
|----------------------------------------------------------------------------------------------------|-----------|---------------|-----------------------------|---------------|------------------------------------|----------------------|
| $(1) = 1 - 8 + 4$<br>$X_1 = -\sqrt{2}$<br>$x_3 = 0.73207$<br>$\{(1)z = 5 + 4z - 1$                               |           | O             | o                           | Ц             |                                    | 0.60,0.288           |
| $f(1) = -1$                                                                                                    | $\lambda$ | O.            | 0/6                         | $\mathcal{Q}$ |                                    | $-0,288044 - 0,0619$ |
| $f(-1) = (-1)^8 - 6 - (-1) + 9$<br>$4(1) = -1 + 6 + 4$                                                           | $\beta$   | Ü.            | 闪烁的                         | $\mathcal{U}$ | $-0.0619$ $6.1996$ $-0.08340$      |                      |
| $f(-1) = -1 + 10 = 9$<br>$f(c) = 4$                                                                              | $\iota_4$ | Ò             | 0,7399                      | $\mathcal{U}$ | $0,01240$ 0,7356 - 0,00241         |                      |
| $x_n = a \cdot f(b) - b f f(a)$                                                                                  | 5         | $\circ$       | $0.734$ 4                   |               | $-0.003460331 + 0.00048$           |                      |
| $f(b) - f(a)$                                                                                                    | 6         | $\mathcal{O}$ | 0.735104                    |               | $G$ can $G$ (133,201) - $G$ cannot |                      |
| $-4$<br>$-9 - 8$<br>$\leftarrow$<br>$-5$<br>$    +$ $+$<br>$-0.283$<br>$0.08 - 1.4$<br>02<br>0,7956<br>$0.8 - 4$ |           |               | $= 0.5 \rightarrow 0.5^{4}$ |               |                                    |                      |

<span id="page-54-0"></span>Figura 14 - Resolução do problema 3 no caderno da estudante E9

Fonte: O autor (2020).

<span id="page-55-0"></span>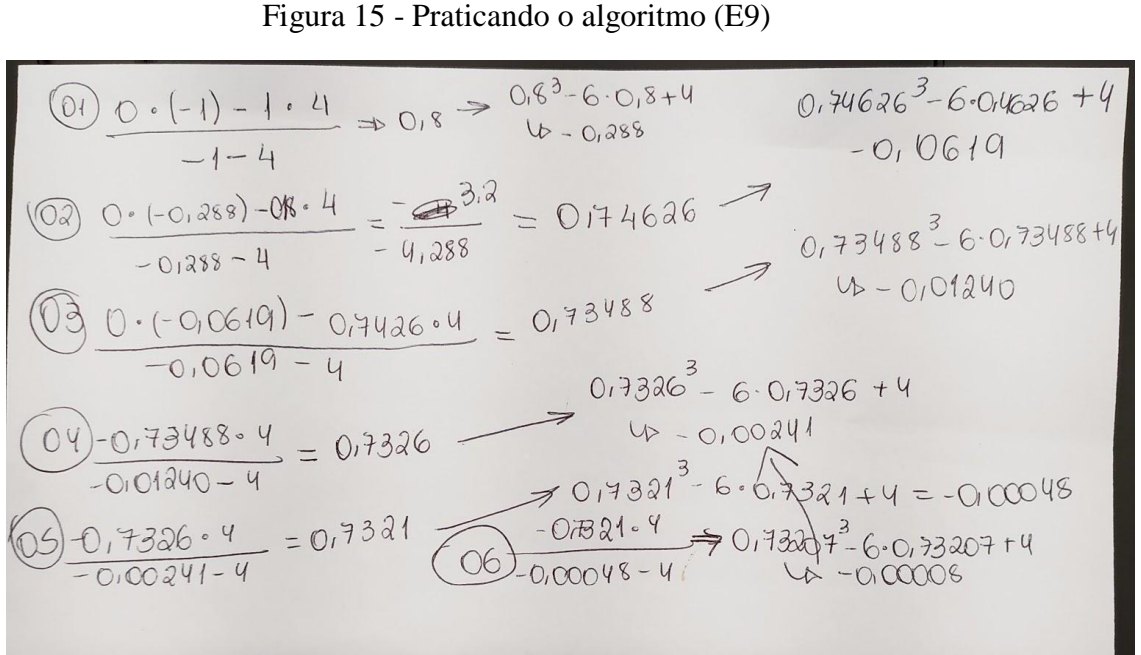

Fonte: O autor (2020).

<span id="page-55-1"></span>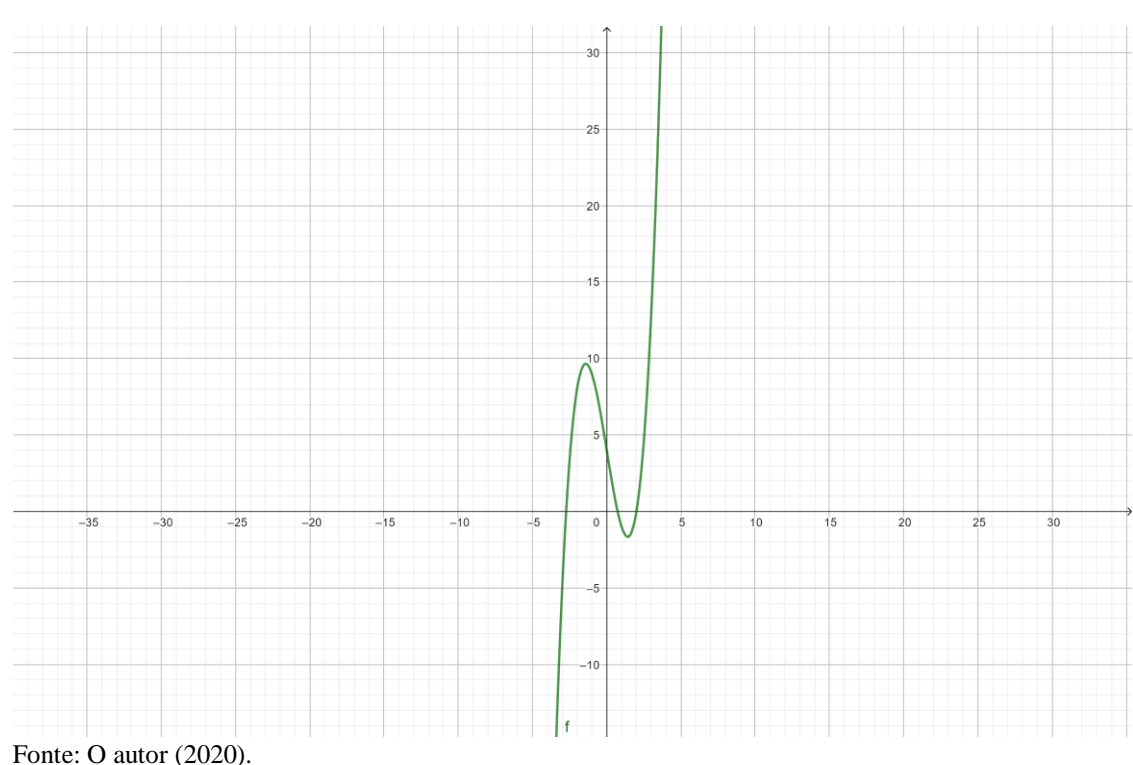

Figura 16 - Gráfico da equação  $x^3 - 6x + 4 = 0$ 

Entende-se que trabalhar o Problema 03, nesta perspectiva, enriquece a prática pedagógica do professor de Matemática, contribuindo para desenvolver nos alunos o raciocínio lógico, o espírito de investigação, a compreensão das relações entre conceitos e procedimentos dos diferentes campos da Matemática, a utilização de processos e ferramentas matemáticas,

inclusive tecnologias digitais disponíveis (neste caso, a calculadora e o GeoGebra), o exercício da curiosidade intelectual, a valorização de conhecimentos prévios, o exercício da empatia e outras competências que devem ser desenvolvidas nos estudantes da Educação Básica.

E, principalmente, a satisfação da turma em perceber que seguindo os passos do MFP, a solução é uma questão de tempo para finalizar as iterações necessárias.

#### <span id="page-56-0"></span>4.4 PROBLEMA 04: ENCONTRAR UM ZERO DA FUNÇÃO  $f(x) = \frac{1}{4}x^7 + x^2 - 1$  $f(x) = \frac{1}{4}x^{7} + x^{2} -$

Esse exemplo é somente para demostrar a simplicidade de encontrar a raiz de uma equação de grau 7, algo assustador no Ensino Médio. Outros métodos poderiam resolver a equação, mas seria um trabalho árduo e exaustivo.

Vamos encontrar, pelo menos, um zero da função algébrica  $f(x) = \frac{1}{4}x^{7} + x^{2} - 1$  $f(x) = \frac{1}{4}x^{7} + x^{2} - 1$ , na qual vimos que  $f(0) = -1 e f(1) = 0.25$ . Então, pelo TVI, há pelo menos uma raiz real entre o intervalo 10,1<sup>[.]</sup>

Ao apresentar esse problema em sala de aula, os estudantes se assustaram: "'Cê' tá louco, professor?! Aprendemos grau 2 e 3 agora e você já apresenta um de grau 7?" Porém, foise mostrando e verificando os valores de  $f(0)$  e  $f(1)$  e, em seguida, montou-se a tabela.

As colunas  $A, B, C, D, E$  e F, que constituem a tabela presente na Figura 17, mostram os termos e os cálculos relativos ao MFP; e as linhas  $k = 1,2,3,4,5...$  representam as iterações.

Sabemos que  $x_0 = \frac{af(b)-bf(a)}{f(b)-f(a)}$  $\frac{f(b)-f(a)}{f(b)-f(a)}$ , em que  $x_0$  é a representação da célula C da planilha;

a célula A representa  $a$  e a célula B representa  $b$ . Na célula D, calcula-se  $f(a)$  e na célula E,  $f(b)$ . Por fim, calcula-se  $f(x_0)$  na célula F. Percebe-se que a célula C representa os valores relativos a várias iterações feitas.

Considerando a dificuldade apresentada, mostraremos que, pelo MFP, apenas com a construção da planilha e o gráfico apresentado pelo GeoGebra os estudantes têm maior facilidade de compreensão e de interpretação do problema sugerido.

Vamos encontrar, pelo menos, um zero da função algébrica  $f(x) = \frac{1}{4}x^{7} + x^{2} - 1$  $f(x) = \frac{1}{4}x^{7} + x^{2} - 1$ , na qual vimos que  $f(0) = -1$  e  $f(1) = 0.25$ . Então, pelo TVI, há pelo menos uma raiz real entre o intervalo ]0,1[ . Pode-se visualizar melhor o intervalo por meio da construção do gráfico da função apresentada na Figura 18.

Como pode ser visto na Figura 17, com apenas 5 iterações chega-se, com a ajuda do GeoGebra, a uma aproximação da raiz. O valor encontrado foi igual a 0,9248. Conforme descrito anteriormente, cada estudante, com a posse de um computador, fez a planilha no *software* GeoGebra seguindo os passos descritos no MFP. Segundo os estudantes, não houve muitas dificuldades após a descrição do método, visto que já haviam entendido os procedimentos de resolução, principalmente pela clareza na interpretação geométrica.

<span id="page-57-0"></span>

|                |        | C      |           |      |                 |
|----------------|--------|--------|-----------|------|-----------------|
|                | 0      | 0.8    | $-1$      |      | $0.25 - 0.3076$ |
| $\overline{2}$ | 0.8    | 0.9103 | $-0.3076$ | 0.25 | $-0.0419$       |
| 3              | 0.9103 | 0.9232 | $-0.0419$ | 0.25 | $-0.0048$       |
| $\overline{4}$ | 0.9232 | 0.9246 | $-0.0048$ | 0.25 | $-0.0006$       |
| 5              | 0.9246 | 0.9248 | $-0.0006$ | 0.25 |                 |
| 6              |        |        |           |      |                 |
|                |        |        |           |      |                 |

Figura 17- Planilha do MFP do Problema 04

Fonte: O autor (2020).

<span id="page-57-1"></span>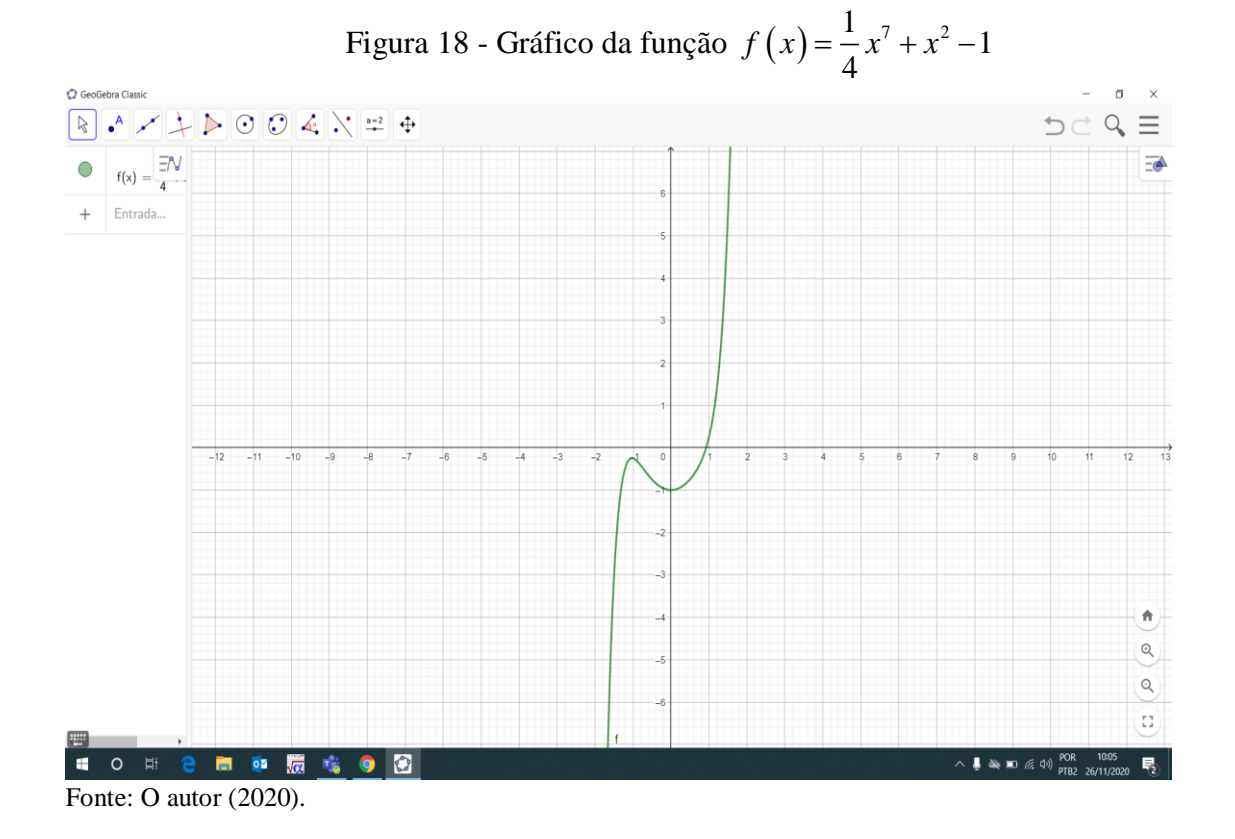

### <span id="page-58-0"></span>4.5 PROBLEMA 05: ENCONTRAR A TAXA DO EMPRÉSTIMO

Vejamos a questão apresentada por Paiva (2009, p.181): Em um mesmo dia, Carlos tomou emprestado R\$ 20.000,00 de um banco A, à taxa anual  $x$  de juro simples, e R\$ 10.000,00 do banco B, à taxa anual  $x$  de juro composto. Três anos depois ele pagou quantias iguais aos dois bancos, liquidando as dívidas.

a) Sabendo que no decorrer desses três anos não foi feita nenhuma amortização das dívidas, qual é a equação na incógnita  $x$ , que relaciona as quantias pagas aos bancos?

b) Resolvendo a equação sugerida no item a, obtém – se a taxa  $x$ . Qual é essa taxa?

Solução:

Do enunciado, tem-se as dívidas DA e DB após três anos.

a) Banco A: 
$$
DA = 20000 + 20000 \cdot x \cdot 3
$$
 e Banco B:  $DB = 10000 \cdot (1 + x)^3$ 

b) Logo, a equação que relaciona as quantias pagas aos dois bancos é:  $DA=DB$ . Ou seja:  $20000 + 20000 \cdot x \cdot 3 = 10000 \cdot (1 + x)^3$ , que é equivalente a  $x^3 + 3x^2 - 3x - 1 = 0$ .

É fácil perceber que uma raiz é 1, ou seja, a taxa é 1%. Isso se prova também pelo GeoGebra, na construção gráfica, conforme mostrado na Figura 19.

Por mais que se saiba este resultado, foi sugerido que eles façam as iterações para prática tanto do método como da própria planilha, exercitando, assim, o MFP e percebendo as aproximações sucessivas dos resultados durante a aplicação do algoritmo. Nesse exemplo, foram feitas 12 iterações.

Discutimos novamente sobre qual é o número de iterações de devemos ter para chegar a uma solução, ou seja, como definir um critério de parada. Essas discussões ocorreram desde o início da aplicação da proposta. Neste problema o principal objetivo foi mostrar que, se for considerada uma escolha de um intervalo adequado, o método convergirá para a solução x=1.

As colunas A, B, C, D, E e F mostram os termos e os cálculos relativos ao MFP e as linhas  $(k) = 1,2,3,4,5...$  são as quantidades de iterações em cada caso.

Sabemos que  $x_0 = \frac{af(b)-bf(a)}{f(b)-f(a)}$  $\frac{f(b)-f(a)}{f(b)-f(a)}$ , em que  $x_0$  é a representação da célula C da planilha;

a célula A representa  $a$  e a célula B representa  $b$ . Na célula D, calcula-se  $f(a)$  e na célula E,  $f(b)$ . Por fim, calcula-se  $f(x_0)$  na célula F. Percebe-se que a célula C representa os valores de xk relativos a várias iterações feitas, ou seja,  $x_0, x_1, \ldots$ .

<span id="page-59-0"></span>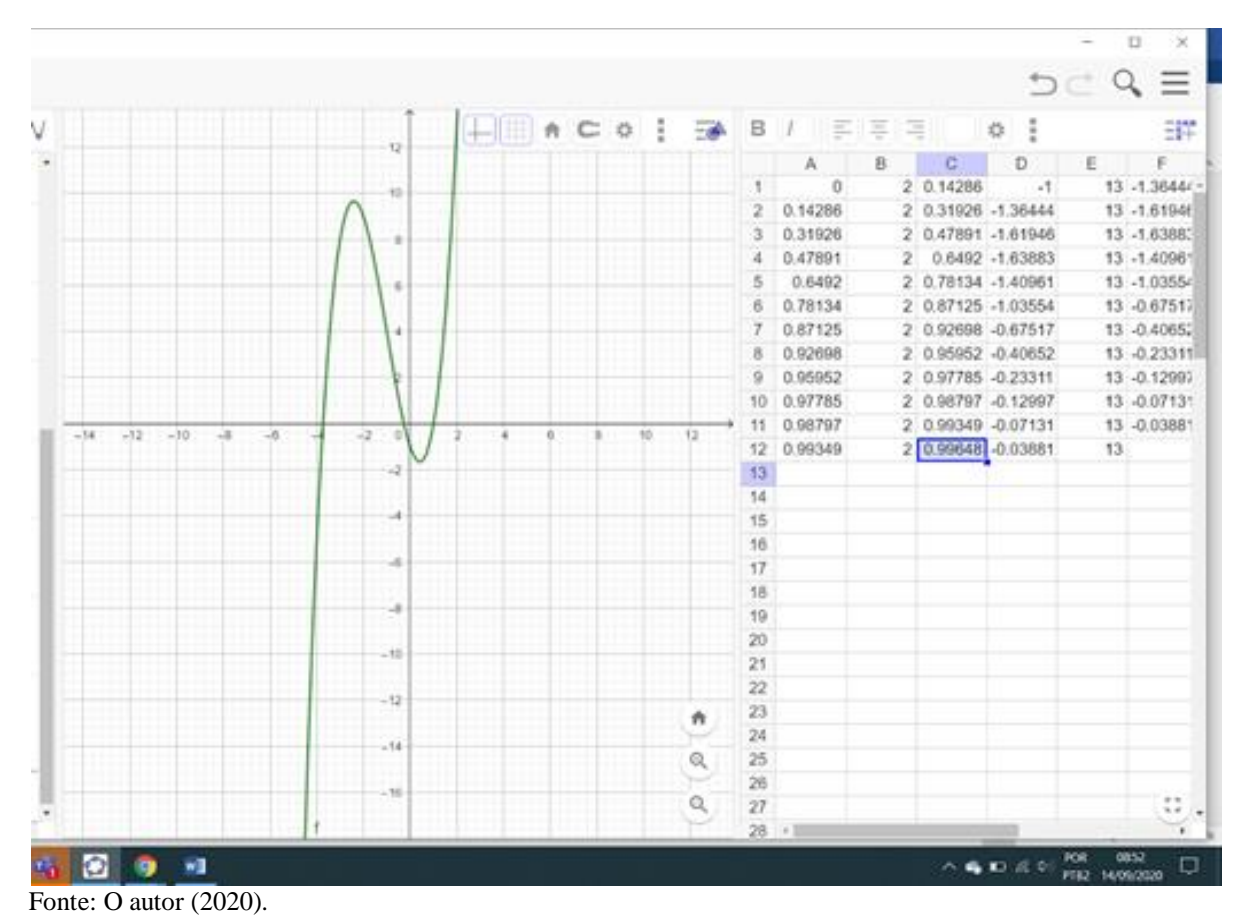

Figura 19 – Gráfico e planilha do MFP no GeoGebra

## <span id="page-59-1"></span>4.6 PROBLEMA 06: CÁLCULO DA TAXA DE JUROS COBRADA EM UM PARCELAMENTO

 Um certo equipamento no valor de R\$1.000,00 será pago em 4 parcelas mensais (sem entrada) no valor de R\$265,00. Vamos então calcular o valor mais aproximado para a taxa de juros cobrada. Um caso muito comum diário em nossas aquisições com prazo e parcelas como forma de pagamento.

 A relação entre o custo do equipamento *<sup>C</sup>* , o pagamento mensal *P* , o número de meses *n* e a taxa de juros *i* é a seguinte:

$$
P = C \frac{i(1+i)^n}{(1+i)^n - 1}
$$

$$
f(x) = \frac{1000 \cdot x(1+x)^{4}}{(1+x)^{4}-1} - 265
$$

Igualando a equação a zero e resolvendo pelo MFP, chega-se nos resultados abaixo. Foi discutido sobre as práticas comerciais no que diz respeito a taxa de juros mensais cobrada. Os estudantes concluíram que seria entre 1 e 3 porcento.

Com duas iterações foi encontrada uma taxa de aproximadamente 2,37% ao mês, conforme mostrado no Quadro 2. Os estudantes fizeram mais iterações e perceberam que os novos valores ficavam entorno do apresentado.

<span id="page-60-0"></span>

| a    | b        | f(a)      | f(b)       | K        | f(k)       |
|------|----------|-----------|------------|----------|------------|
| 0,01 | 0,03     | $-8,7189$ | 4,027      | 0,023681 | $-0,02613$ |
| 0,01 | 0,023681 | $-8,7189$ | $-0,02613$ | 0,023722 | 0,000103   |

Quadro 2 - Planilha do MFP

Fonte: O autor (2020).

#### <span id="page-61-0"></span>**5. O USO DA PLANILHA DO GEOGEBRA NA APLICAÇÃO DO MFP**

Com todas as tecnologias disponíveis atualmente, é de suma importância e bem oportuna a utilização de aplicativos e *softwares*, principalmente no que diz respeito a gráficos e visualizações geométricas. Os estudantes se amparam pelo visual e querem estar conectados com as tecnologias, principalmente as audiovisuais.

> Estes usos das planilhas permitem aos estudantes explorar processos alternativos para encontrar soluções que vão além da manipulação simbólica e com isso aprofundar o entendimento de conceitos inseridos em um problema.... As planilhas eletrônicas permitem aos estudantes modelar e simular situações matematicamente da mesma forma que os cientistas o fazem em laboratórios a fim de descobrir e testar novas leis. (DRIER, 2001, p.  $170)^{22}$

Segundo Benacka (2016), em seu trabalho sobre os impactos da modelagem numérica no interesse dos alunos pelas carreiras tecnológicas:

> A revisão da literatura sugere que a modelagem em planilhas promove o interesse dos alunos do Ensino Médio nas carreiras científicas e os motiva, os inspira e os encoraja a estudar suas disciplinas na universidade. Envolve criatividade, visualização, questionamento e autenticidade, os quais são fundamentais para o aprendizado prazeroso. Criar uma aplicação que possibilite encontrar a solução de um problema real constitui um forte fator motivante... (BENACKA, 2016, p. 949)<sup>23</sup>

O artigo mostra, detalhadamente, os resultados de diversas pesquisas com planilhas, constituindo-se em ótima referência para o leitor interessado. Ao final, conclui:

> Isso tudo sugere que a modelagem com planilhas pode promover as disciplinas de exatas para alunos do Ensino Médio e motivá-los, inspirá-los e incentivá-los a estudar essas disciplinas nas universidades. Estudar exatas com planilhas envolve Criatividade, Visualização, Inquérito e Autenticidade, que são vitais para a aprendizagem prazerosa. Criar um aplicativo que permita resolver um problema real  $\acute{\text{e}}$  um forte fator motivador. (BENACKA, 2016, p. 949)<sup>24</sup>

> A habilidade de aprender como escrever um algoritmo livre de erros é provavelmente a habilidade mais difícil para muitos alunos nesses módulos. O uso do Excel atenua esse problema porque o algoritmo é implementado espacialmente nas células de uma planilha, exigindo menos sintaxe formal do que uma linguagem de programação tradicional. Além disso, a maioria dos alunos já está familiarizada com o Excel, o que é uma vantagem significativa, porque os alunos não são intimidados por ele (não houve comentários negativos dos alunos sobre o uso do Excel na pesquisa realizada). (NELSON, 2014, p. 10)<sup>25</sup>

K. F. Lim, professor da Deakin University, Austrália, justifica a preferência por planilhas em detrimento dos *softwares* de modelagem:

Pesquisas em educação mostraram que o uso de *software* matemático especializado cria uma barreira adicional para a aprendizagem: não só os alunos têm que aprender a Matemática, mas também precisam aprender uma nova "linguagem de programação" (Galbraith & Pemberton, 2002). Por outro lado, como os alunos seriam (pelo menos um pouco) mais familiarizados com o uso de planilhas, há menos uma barreira de aprendizagem. (LIM, 2005, p. 231)<sup>26</sup>

Os professores precisam assumir o papel de mediadores para que não corram risco de usar a tecnologia sem verdadeira intencionalidade (Matrizes Curriculares da Educação Básica Brasil Marista, 2019). Quando o assunto é equação ou função, o desafio pode ser maior, visto que o trabalho algébrico pouco fascina esses estudantes, pois geralmente acarreta um excessivo uso de fórmulas para calcular as raízes de equações e/ou os zeros de funções.

Em consonância a isso, o uso de um *software* matemático e o uso de métodos numéricos podem contribuir significativamente para o estudo destes objetos matemáticos, não apenas com o objetivo didático, mas também para que os alunos tenham a percepção de que essas ferramentas são úteis no dia a dia, sendo justamente essa preocupação que conduziu a escolha do tema.

O *software* oferece suporte às concretizações e ações mentais do aluno, interagindo com ele. Ou seja, materializa a representação dos objetos matemáticos na tela do computador e possibilita a manipulação destes objetos via representação gráfica. De acordo com Santarosa, estes recursos podem ajudar na superação de obstáculos inerentes ao processo de aprendizagem da matemática. Essa exploração depende basicamente do sistema e de acordo com Boyer, uma vez que possibilita o aprimoramento de estratégias para resolver problemas por parte do estudante e contribui para o conhecimento em matemática.

Ademais, o principal é que ocorre o protagonismo dos estudantes na construção do saber fazer e do saber usar. Essa é a grande meta: o aluno constrói, com suas ações e reflexões, os gráficos e sua análise diante dos conceitos apresentados. Aqui está a grande importância dos métodos numéricos, com toda sua interatividade, através de suas tentativas, nas investigações. Dá-se então, por via de ferramentas computacionais, manipulando o equipamento, construindo saberes e comandos, a fim de buscar soluções plausíveis dentro do contexto de cada problema. (Buffo, 2019).

O dinamismo disso tudo leva a crer em um estudante mais motivado, não mais preso à rotina somente de livro e caderno, e sim de cabeças pensantes, boas discussões com colegas de turma em busca de soluções problematizadas e com aplicabilidade em fatos.

Os recursos do GeoGebra são de infinita valia, sabendo que podem-se usar retas, segmentos, círculos, polígonos, poliedros, e o principal em nossas buscas, os gráficos. Pode-se medir ângulos, deformar figuras com suas variações angulares e de segmentos, promovendo sua movimentação, mantendo suas características e propriedades geométricas (tutorial GeoGebra).

No percurso do Ensino Médio, no 1º ano, o conceito de função não está tão claro e é importante incentivar os estudantes, de alguma forma, a pensar, a deduzir, raciocinar sobre a lógica matemática envolvida nos processos. Os conceitos envolvidos nas funções não são tão compreendidos, de forma que as construções dos gráficos, as leis de formação, que em primeira mão possam ser obscuras, com o uso do aplicativo vão se tornando mais concretas.

Com a prática da fórmula de Bháskara, depois com o aprendizado das fatorações em posteriormente, com a ideia solidificada na soma e produto das raízes, o estudante se aproxima em como calcular raízes, mas nem sempre há a clareza do entendimento das funções. Ou seja, os gráficos não ficam totalmente esclarecidos e sua construção ainda é precária. A concavidade da parábola e outros coeficientes de uma função de grau 2 ainda são um mistério para muitos, o que justifica ainda mais a importância da manipulação do GeoGebra, com suas possibilidades nas variações desses coeficientes, tornando a visibilidade mais concisa, mais concreta.

Outro bom exemplo disso é a caminhada rumo à função exponencial, cuja construção gráfica é quase impossível para grande parte dos estudantes, lembrando sempre que se trata de uma sala de uma primeira série do ensino médio. Ao localizar os pontos no plano cartesiano, os mesmos não imaginam aquele tipo de curva. A parábola, para a maioria, tem um desenho com uma certa simetria, mas a curva exponencial, é uma "coisa estranha", como diz minha filha, Lígia (aluna do 1º ano do Ensino Médio), "parece uma esquina". Assim, façamos o seguinte questionamento: Onde estará essa esquina?

Numa avaliação recente dessa turma, na qual eu estava presente, percebia que os estudantes montavam as tabelas ( $x e f(x)$ ), mas não sabiam como unir os pontos encontrados no plano cartesiano; claro que devido a várias deficiências no aprendizado, mas também à dificuldade de perceber a particularidade dessa curva exponencial e, da mesma forma, a curva característica da função logarítmica. Acredita-se, então, que se faz de muita utilidade e compreensão o uso do *software* GeoGebra. Não podemos fechar os olhos para isso e muito menos desprezar algo que foi desenvolvido com tanta sapiência e eficácia de aplicabilidade nos dias atuais.

Com um bom planejamento, estruturado com calculadora e computador para todos os envolvidos, é possível desenvolver com os estudantes um ótimo aprendizado das funções polinomiais, sempre contextualizando o uso dessas tecnologias, proporcionando um engajamento e todo o protagonismo por parte deles. Isso porque o GeoGebra permite ao estudante a visualização e o comportamento das curvas características de cada função e como os coeficientes vão alterando esses comportamentos.

É interessantíssima a reação dos estudantes quando percebem, de fato, essas mudanças e suas diferenciações gráficas. A manipulação assistida causa essa parceria entre contexto matemático e a tecnologia, fazendo com que o entendimento e o comprometimento se realizem no ato.

### <span id="page-65-0"></span>**6. CONSIDERAÇÕES FINAIS**

Em todo percurso de ensino e aprendizagem, são notórias as dificuldades apresentadas por muitos estudantes no que se refere ao estudo das equações algébricas, sejam elas de grau 2 ou 3.

Ao longo da história da matemática isso é ainda mais evidente. Os métodos numéricos, sempre com a intenção de auxiliar, permitem um melhor entendimento e têm a função de auxiliar nas resoluções. O MFP não é diferente: o intuito e a experiência dos métodos iterativos vêm com essa proposta, ajudar, auxiliar e enxergar as possibilidades que se apresentam. A aplicação dos métodos numéricos no Ensino Médio permite novos horizontes de habilidades e ainda com o uso de ferramentas computacionais, como um "simples" *software*, que faz a aproximação de todos estudantes envolvidos.

Percebeu-se a abertura diante das situações problematizadas e a busca pelo melhor e mais aproximado valor, principalmente nos casos práticos, como aumentar a aresta de uma caixa e obter valores de taxa de juros que incidem sobre nossas compras diárias.

Acredita-se que a utilização e aplicação do MFP no Ensino Médio é uma ótima sugestão para futuras gerações. O aprendizado construído na prática eleva o conhecimento e abre portas para novos caminhos que ainda serão trilhados nessa viagem que é a educação matemática, comprometida em auxiliar e fazer crescer o ensino aprendizagem.

Por mais atualizados que sejam nossos estudantes no que diz respeito às tecnologias, percebe-se que o simples uso de planilhas eletrônicas não faz parte de seu cotidiano. A grande maioria tem conhecimento em informática no que se refere a jogos, aplicativos, redes sociais, mas usar e interagir com programas educacionais não é comum para esses estudantes do Ensino Médio, com exceção dos que trabalham utilizando esses recursos, que são minoria.

Ao trazer essa proposta para sala de aula, firmou-se o compromisso de aprender a usar, de fato, elementos carregados de suporte matemático, cujo objetivo fora alcançado de forma satisfatória e plena. Em cada exercício, os estudantes "chutavam" possíveis soluções e isso iniciava de forma divertida e participativa, já que todos queriam acertar a solução. Ao perceber as diferenças nos valores e na discrepância dos mesmos, foram percebendo que deveria ter algo mais direto ou no mínimo mais sensato a fazer e não simplesmente ficar chutando.

O número não elevado de alunos por turma favoreceu toda essa prática, permitindo o acompanhamento quase individual. Além disso, sempre há um estudante que já compreende a proposta antes mesmo de sua prática e acaba por ser um monitor imediato, auxiliando os demais. Com todo esse público comprometido, a própria escola e os outros colegas professores

só têm a ganhar, já que a ajuda é mútua na área de exatas e nas ciências da natureza, possibilitando o crescimento desses estudantes também em outros componentes do conhecimento.

Um dos objetivos da proposta deste trabalho foi de verificar se a aplicação desta proposta contribuirá para que os sujeitos da pesquisa reconheçam a importância dos métodos numéricos no cotidiano. Pode-se notar, durante as aulas por meio de relatos dos estudantes, que a proposta mostrou a eles essa importância. Até então, mesmo não conhecendo o significado do termo "método analítico", eles pensavam que apenas este método era utilizado em qualquer aplicação matemática. A partir da compreensão da relevância de métodos numéricos, começaram a enxergar a matemática de outra forma, a perceber seu valor, sua importância no contexto cotidiano.

Não há dúvidas de que os métodos numéricos engrandecem e possibilitam que todos possam resolver melhor os problemas cujas equações pareçam trabalhosas e cheias de regras para seu desenvolvimento.

Por fim, sugere-se aos professores que atuam no Ensino Médio a inserção dessa discussão, pois ela se mostrou enriquecedora tanto para o autor deste trabalho em sua prática docente quanto aos demais sujeitos que participaram deste processo.

### **7. REFERÊNCIAS BIBLIOGRÁFICAS**

AFUSO, A.Y.;. **Métodos numéricos para encontrar zeros de funções: aplicações para o Ensino Médio.** Dissertação - (mestrado) - Universidade Estadual Paulista, Instituto de Geociências e Ciências Exatas, Rio Claro- SP, 2014.

BENACKA, J. ; **Numerical Modelling with Spreadsheets as a Means to Promote STEM** 

**to High School Students.** Eurasia Journal of Mathematics, Science & Technology Education, 12(4), p. 947-964, 2016.

BNCC, **Base Nacional Comum Curricular** 2017, p. 535.

BONA, B. O.; **Análise de softwares educativos para o ensino de matemática nos anos iniciais do ensino fundamental.** Unidade Universitária de Carazinho - Carazinho, RS – Brasil, 2009, p. 36.

BOYER, C.B.; **História da Matemática.** Tradução : Elza F. Gomide. São Paulo, Edgar Blucher, Editora da Universidade de São Paulo, 1974.

BUFFO, C.M.; **Análise da utilização do software geogebra nas dissertações do profmat para elaboração de uma proposta de atividade para o ensino médio com o auxílio do geogebra**. São Carlos, SP, 2019.

BURDEN, R.L.; **Análise Numérica**. São Paulo: Pioneira Thomson Learning, 2003.

CAMPOS FILHO, F.F.; **Algoritmos numéricos. 2**. Ed. Rio de Janeiro: LTC, 2012.

CARDOSO, L.C.; **Solução de Radicais por certas equações polinomiais de grau ímpar e método de Newton***,* Dissertação (Mestrado Profissional em Matemática em Rede Nacional Três Lagoas, MS, 2016.

CARNEIRO, J. P. Q.; **Equações algébricas de grau maior que dois: assunto para o ensino médio?** Revista do Professor de Matemática, número 40, p. 31–40, 1999.

CARNEIRO, R. S.; **Métodos de resolução de equações do terceiro grau***.* Dissertação (Mestrado Profissional em Matemática em Rede Nacional), Universidade Federal do Tocantins, Palmas, TO, 67 f., 2015.

CASTRO, R. M. M.; **Educação e Mídias**. Technical report, Unidade Universitária de Educação a Distância. Universidade Aberta do Brasil. Universidade Estadual de Goiás, 2012.

COSER, I. J.; **Equações Algébricas Polinomiais de 3º Grau ou Superior**: Solucionando problemas com o auxílio dos métodos numéricos. Universidade Estadual de Londrina-Londrina, 2014.

DAMASCO NETO, J. R**.; Registros de Representação Semiótica e o Geogebra: Um Ensaio Para O Ensino De Funções Trigonométricas.** 2010. 130 f. Dissertação (Mestrado) - Curso de Pós-graduação Em Educação Científica E Tecnológica, Centro De Ciências Físicas E Matemáticas, UFSC, Florianópolis, 2010.

DRIER, H. S**.; Teaching and learning mathematics with interactive spreadsheets. School Science and Mathematics**, 101(4), p. 170-179, 2001.

FERREIRA JUNIOR, J. V.; **A fórmula de Cardano como ferramenta auxiliar na resolução de equações cúbicas***.* Dissertação (Mestrado Profissional em Matemática em Rede Nacional), Abaetetuba, PA, 2019.

FRANCO, N.B. **Cálculo Numérico.** São Paulo: Pearson Prentice Hall, 2006.

GALBRAITH, P. & PEMBERTON, M. **Convergence or divergence? Students, Maple, and mathematics learning.** In: Barton, B. ET AL, Mathematics Education in the South Pacific. Australia: Mathematics Education Research Group of Australasia, 2002, p.285-292.

JUNIOR, J. V.; **A fórmula de Cardano como ferramenta auxiliar na resolução de equações cúbicas***.* Dissertação (Mestrado Profissional em Matemática em Rede Nacional), Abaetetuba, PA, 2019.

LIM, K. F.; **Book Review: The Active Modeler: Mathematical Modeling with Microsoft Excel by E. Neuwirth and D.Arganbright. Spreadsheets in Education,** 1(3), 2005**.**

MATOS, E. B.; **Estudo das equações do terceiro grau no ensino médio a partir da equação de Van Der Waals.** Dissertação (Mestrado Profissional em Matemática em Rede Nacional), Universidade Federal de Santa Maria, Centro de Ciências Naturais e Exatas, Santa Maria, RS, 69 f., 2014.

MAURÍCIO, H. A.; **Da Equação de 2º Grau aos Métodos Numéricos para Resolução de Equações**. Dissertação (Mestrado Profissional em Matemática em Rede Nacional), Universidade Federal de Juiz de Fora, MG. 2013.

NELSON, P. H.; **Teaching introductory STEM with the Marble Game. Artigo**. Estados Unidos da América: Benedictine University, 2014.

OLIVEIRA, J.C.; **Método de Newton-Raphson aplicado a localização de raízes polinomiais**. Dissertação (Mestrado Profissional em Matemática em Rede Nacional) São Luiz, MA, 2014.

OLIVEIRA, M.P.; **Aplicações do software geogebra no ensino de funções.** Vitória, ES, 2018.

PAIVA, M.; **Matemática – Paiva**. Volume 2. 1. ed. São Paulo: Moderna, 2009.

PEREIRA, P. G.; **Técnicas de cálculo numérico aplicadas no Ensino Médio**. Dissertação (Mestrado Profissional em Matemática em Rede Nacional), Universidade Federal de Goiás, Instituto de Matemática e Estatística, Goiânia, GO, 2015.

PESSOA, F. D.; **Polinômios: Raízes e utilidades para métodos numéricos**. Dissertação (Mestrado Profissional em Matemática em Rede Nacional), Universidade Federal de São João Del Rei, UFSJ, MG. 2015.

SANTAROSA, L.M.C.; *Tecnologias e acessibilidade***: passos em direção à inclusão escolar e sociodigital**. Porto Alegre: Evangraf, 2014.

SANTAROSA, L.M.C.; .**Whiteboard: Synchronism, accessibility, protagonism and collective authorship for human diversity on Web 2.0.** *Computers in Human Behavior*, v.31, p.591-601, 2014.

SANTOS, M.V.S; **Resolução numérica de equações polinomiais de grau N≥2 no ensino médio, por que não?** Campina Grande, PB, 2018.

SEGURA, F.N; **Modelagem numérica no ensino de fenômenos dinâmicos: um exemplo na farmacologia**. Dissertação (Mestrado Profissional em Matemática em Rede Nacional São Carlos, 2019.

SOUZA, A. G.; **Resolução de Equações via Métodos Numéricos: Bissecção e Falsa Posição.** Dissertação (Mestrado Profissional em Matemática em Rede Nacional) Jataí, GO, 2017.

SOUZA E SILVA, R.S.; **Raiz de função polinomial pelo método Newton-Raphson**. Dissertação (Mestrado Profissional em Matemática em Rede Nacional) Goiânia, GO, 2018.

UMB, União Marista do Brasil. **Matrizes Curriculares de Educação Básica do Brasil Marista: Matemática e suas tecnologias.** 3ª Edição – Curitiba: PUCPRESS. Curitiba, PR, 2019.